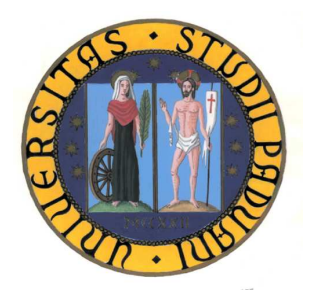

## UNIVERSITA' DEGLI STUDI DI PADOVA

## FACOLTA' DI SCIENZE STATISTICHE

# CORSI DI LAUREA IN STATISTICA, ECONOMIA E FINANZA

RELAZIONE FINALE:

# UN MODELLO MACROECONOMETRICO REGIONALE: SPECIFICAZIONE E STIMA DEI CONSUMI DELLE FAMIGLIE

RELATORE: Prof. MASSIMILIANO CAPORIN

LAUREANDA: MARTINA CAPATO Matricola n° 498787-SEF

ANNO ACCADEMICO 2005-06

## Indice

### Capitolo 1: Introduzione

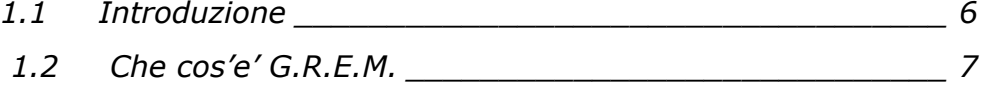

### Capitolo 2: Teoria dei Modelli

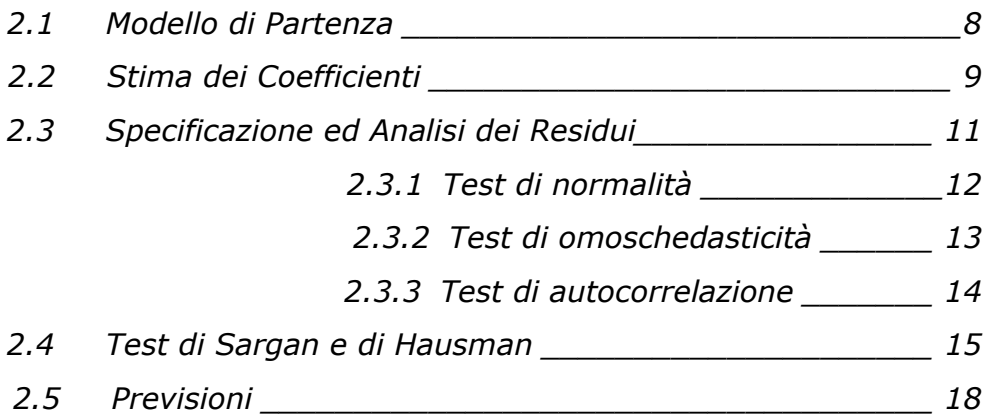

### Capitolo 3: i Dati

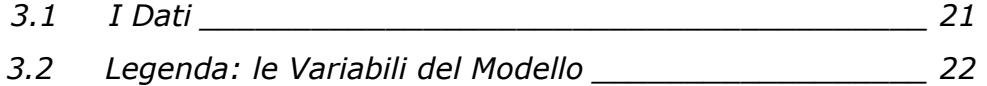

## Capitolo 4: Stime e Risultati

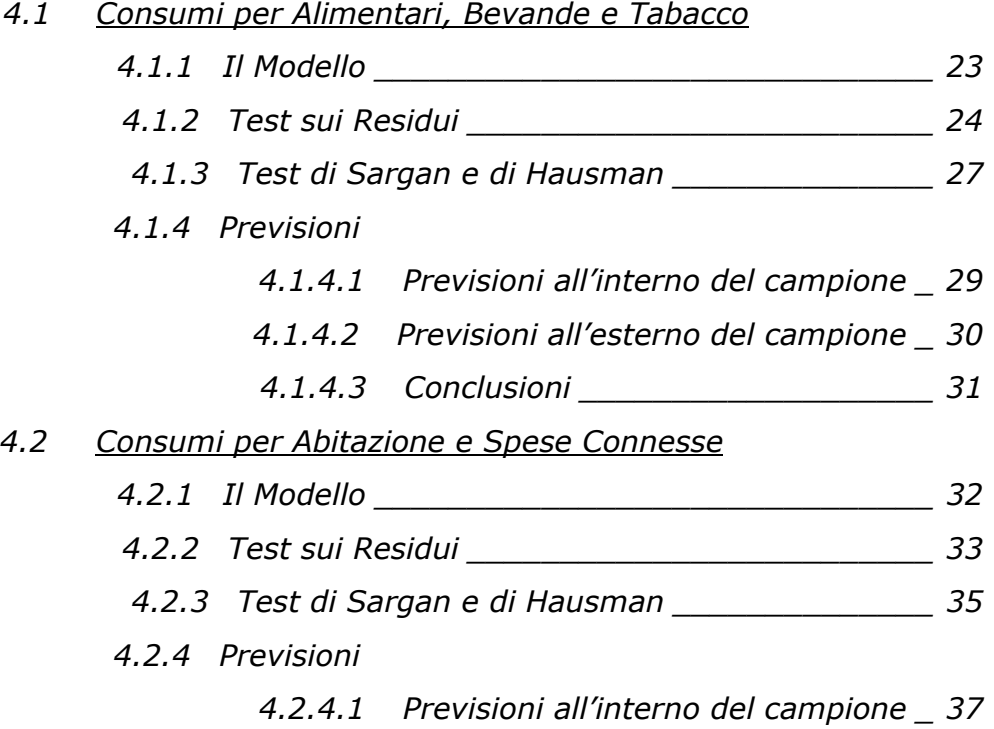

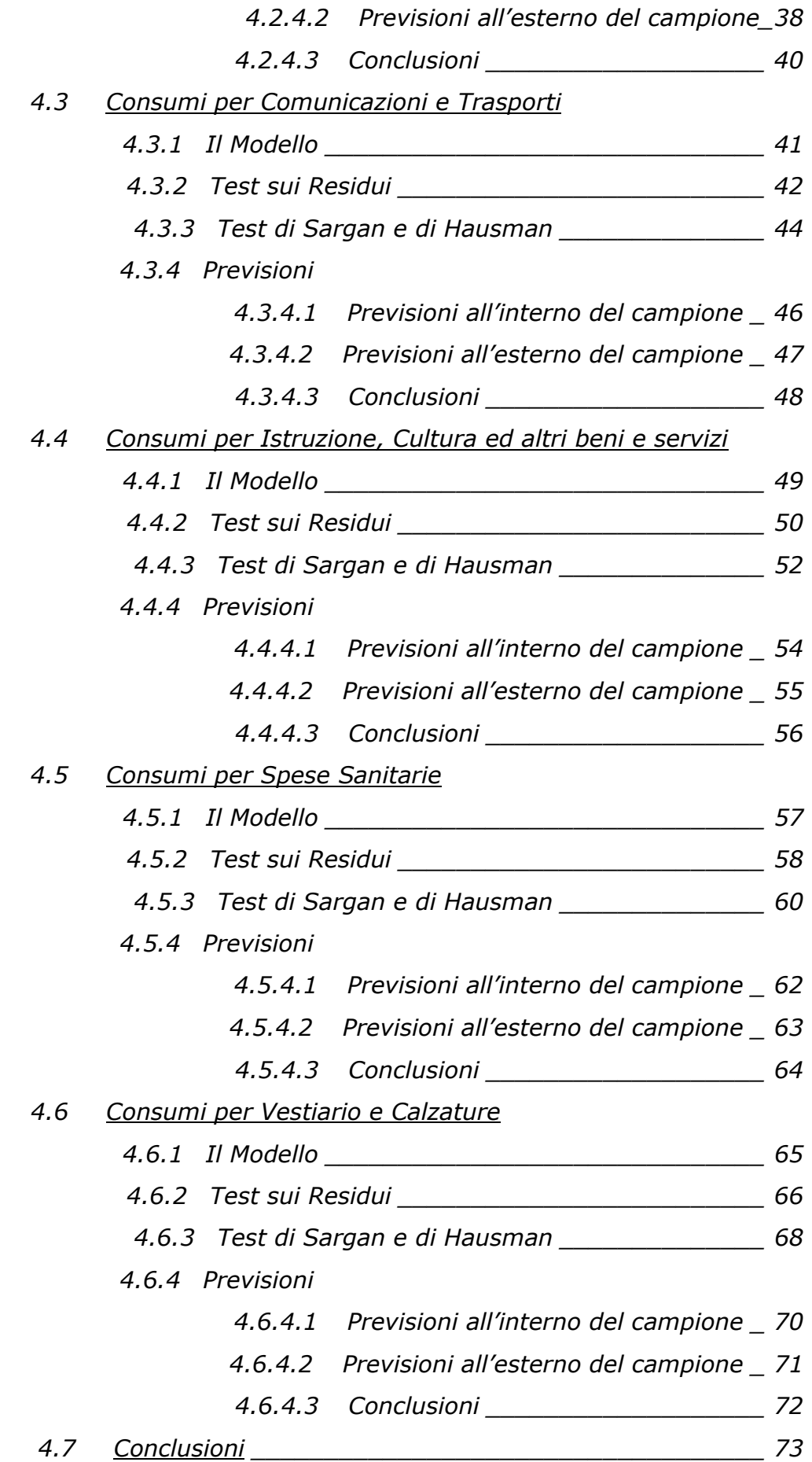

## Indice delle tabelle e delle figure

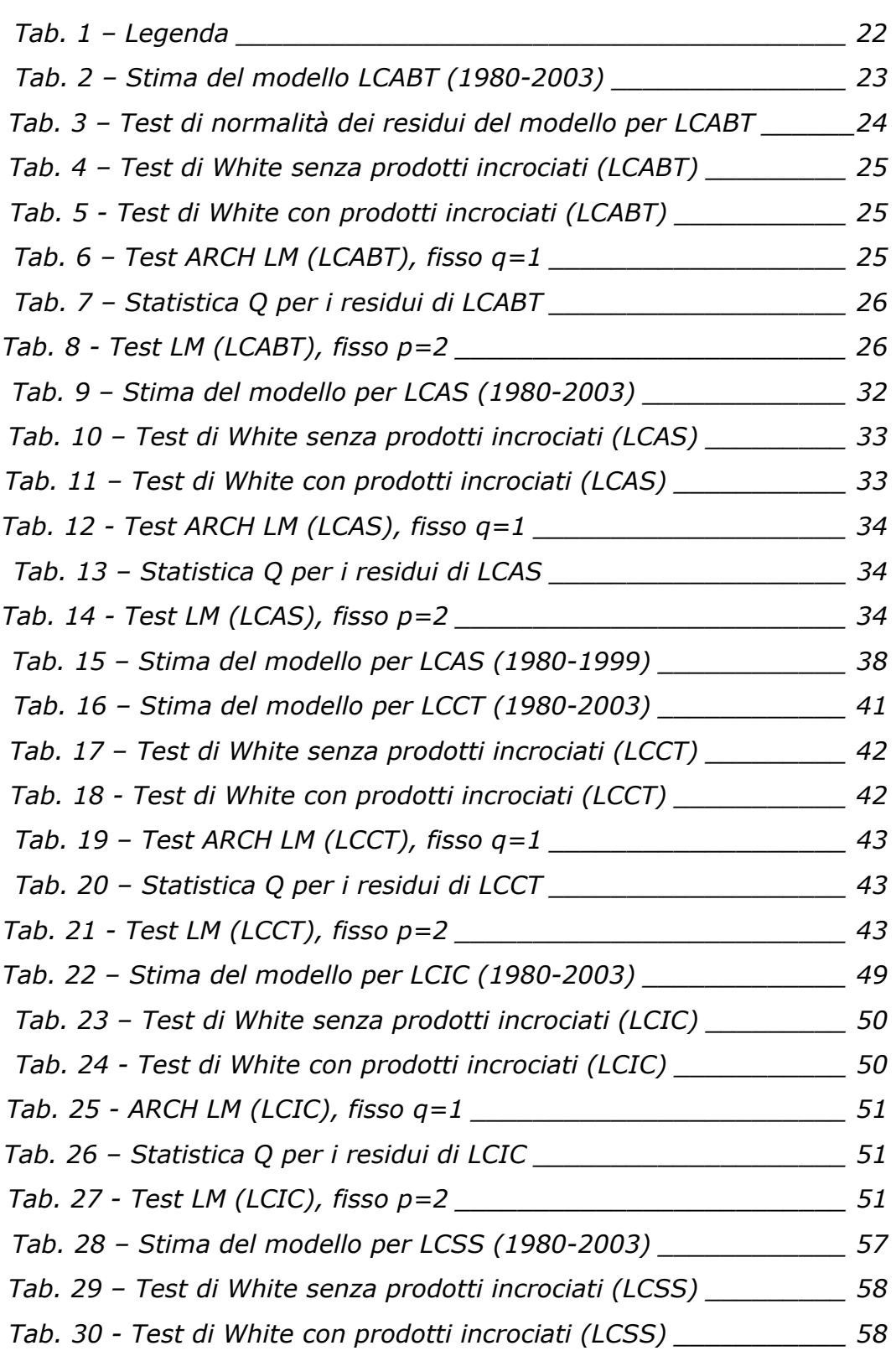

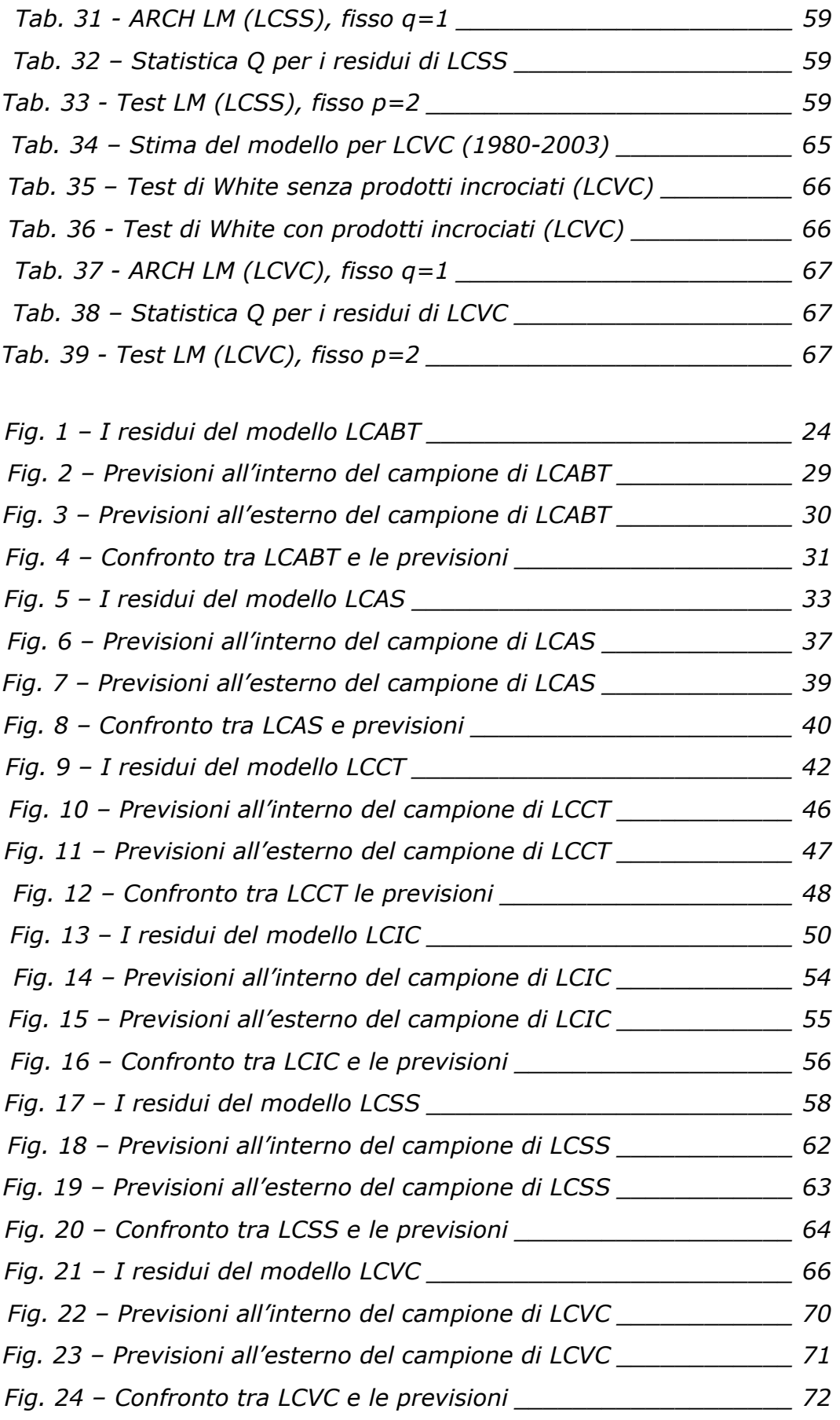

## Capitolo 1: Introduzione

### 1.1 Introduzione

In questa relazione abbiamo riportato le attività svolte all'interno dello stage effettuato presso GRETA Associati.

L'obiettivo dello stage è stato quello di analizzare i consumi delle famiglie in funzione di quelle variabili ad essi collegati, come prodotto interno lordo, reddito disponibile e investimenti fissi lordi. Queste analisi permetteranno di costruire un modello macroeconometrico per spiegare al meglio i consumi regionali delle famiglie.

Per meglio analizzare i nostri dati abbiamo utilizzato la suddivisione dei consumi delle famiglie adottata dall'ISTAT, infatti abbiamo considerato sei sottogruppi e per ogni sottogruppo abbiamo stimato un modello e analizzato i residui per verificare le ipotesi legate al modello ed allo stimatore utilizzato. Abbiamo inoltre considerato le previsioni sia all'interno che all'esterno del campione per valutare se i modelli, così ottenuti, descrivono in modo corretto i dati osservati e possono essere utilizzati a scopo previsivo.

Lo scopo di questo progetto è quello di inserire le equazioni stimate in un modello macroeconometrico più ampio, G.R.E.M., e di poterle usare per analizzare la situazione economica della regione autonoma Friuli Venezia Giulia, più in particolare si cerca di analizzare l'evoluzione del prodotto interno lordo, l'andamento del mercato del lavoro, l'economia reale, le esportazioni.

### 1.2 Che cos' e' G.R.E.M.

G.R.E.M. (GRETA Regional Macroeconometric Model) è un modello macroeconometrico costruito su dati annuali il cui fine è la produzione di previsioni per un insieme di variabili ritenute rilevanti ai fini della programmazione economica regionale.

G.R.E.M. è sviluppato da GRETA Associati per tutte le regioni italiane, ma in questo caso si vuole descrivere la situazione economica della Regione Autonoma Friuli Venezia Giulia.

G.R.E.M. è costituito da un insieme di relazioni che descrivono il sistema economico regionale in relazione al contesto nazionale. Queste relazioni rappresentano il rapporto tra più variabili che misurano diversi aspetti economici: l'evoluzione del prodotto interno lordo, l'andamento del mercato del lavoro, l'economia reale, le esportazioni.

Il modello è basato su un insieme di variabili endogene ed esogene. Le prime sono variabili che vengono descritte dal modello tramite una o più delle equazioni del modello stesso, mentre le seconde si assumono note o date e sono riferite all'Italia nel suo insieme.

Le equazioni esprimono la dipendenza di una variabile endogena da altre endogene e/o da esogene. Tutte le equazioni di comportamento sono definite sui logaritmi delle variabili, in modo da linearizzare parzialmente il tutto. L'insieme delle equazioni di comportamento del modello costituisce un sistema dinamico la cui struttura è legata ad un insieme di parametri ignoti.

Il modello descritto da G.R.E.M. è specificato a partire da un'impostazione classica e considerando i settori del mercato del lavoro, della produzione e del consumo. Le variabili sono espresse in termini nominali, ovvero i dati monetari sono considerati in milioni di euro a prezzi in base 1995. La struttura dinamica del modello viene adattata utilizzando una procedura di specificazione dal generale al particolare.

7

## Capitolo 2: Teoria dei Modelli

### 2.1 Modello di Partenza

Il modello di partenza utilizzato per stimare le equazioni è un modello di regressione multivariato in quanto è spiegato da più variabili esplicative e dinamico perché la variabile dipendente è funzione di se stessa ritardata e di un insieme di variabili esplicative osservate in periodi diversi del tempo, producendo non solo relazioni istantanee tra le variabili, ma anche differite nel tempo.

Questo tipo di modello nasce dal fatto che i dati a nostra disposizione sono della serie storiche, cioè osservazioni su una o più variabili economiche raccolte nel tempo, che hanno comportamenti dinamici. La loro utilità è evidente in quanto il passato contribuisce a determinare, almeno in parte, il presente e, di conseguenza, nella spiegazione ed interpretazione dei fatti economici un ruolo importante è esercitato dalla componente temporale.

Il modello ha questa forma generale:

$$
y_{t} = \alpha_{0} + \alpha_{1}y_{t-1} + \sum_{j=1}^{m} (\beta_{j_{0}}x_{j} + \beta_{j_{1}}x_{jt-1}) + \varepsilon_{t}
$$

dove *m* è il numero delle esplicative

Per linearizzare il tutto le variabili subiscono una trasformazione logaritmica. Inoltre questa trasformazione è utile perché vengono risolti alcuni problemi numerici, in quanto i dati che entrano nel modello hanno grandezze diverse.

Dopo aver definito il modello il problema fondamentale è quello di ottenere una stima dei valori incogniti  $\alpha_i$  e  $\beta_j$ .

### 2.2 Stima dei Coefficienti

Uno stimatore, indicato con  $\hat{\theta}$ , si definisce ottimale quando soddisfa le seguenti proprietà:

- di correttezza: uno stimatore si definisce corretto (o non distorto) quando il valore medio della sua distribuzione è uguale al valore vero del parametro:  $E[\hat{\theta}]$  =  $\theta$
- di efficienza: uno stimatore è detto efficiente (o con minima varianza) quando è minimo il suo grado di dispersione, ovvero la sua varianza:  $E[\hat{\theta} - \theta]^2 = \text{min}$

Si consideri il modello di regressione lineare:

$$
y_i = x_i \beta + \varepsilon_i \quad i = 1, \dots, N
$$

Nel modello classico di regressione si ipotizza che le variabili esplicative  $x_i$  non presentino correlazione con l'errore  $\varepsilon_i$ , ovvero  $E[X_i \varepsilon_i] = 0$ .

Il metodo dei minimi quadrati ottiene lo stimatore per il parametro  $\beta$  come soluzione dell'equazione:

$$
\sum_i x_i (y_i - x_i \beta) = 0
$$

Ciò conduce allo stimatore OLS:

$$
\hat{\beta}_{OLS} = \beta + \frac{\sum_{i} x_i \varepsilon_i}{\sum_{i} x_i^2}
$$

Poiché  $x_i$  e  $\mathcal{E}_i$  sono incorrelati, passando al limite per  $N \rightarrow \infty$  il secondo termine dell'espressione diviene trascurabile, così che la stima di  $\hat{\beta}$  è consistente.

 Quando l'ipotesi standard viene meno, tuttavia, lo stimatore dei minimi quadrati non è più consistente. In questo caso c'è anche un altro problema legato alla presenza di dinamica nella dipendente che rende le stime OLS valide solo asintoticamente. Può in tal caso essere utile considerare una variabile strumentale  $z_i$ ,  $i = 1,...,N$ , non correlata con il disturbo  $\varepsilon_i$  (e, idealmente, correlata con la variabile esplicativa).

Grazie ad essa è possibile impostare uno stimatore tramite il metodo dei momenti, tale da soddisfare la condizione:

$$
\sum_i z_i (y_i - x_i \beta) = 0
$$

Dalla condizione sopra discende lo stimatore (delle variabili strumentali, o IV):

$$
\hat{\beta}_{IV} = \beta + \frac{\sum_{i} z_{i} \varepsilon_{i}}{\sum_{i} z_{i} x_{i}}
$$

Poiché  $z_i$  e  $\mathcal{E}_i$  non presentano correlazione, lo stimatore  $\hat{\beta}_{\scriptscriptstyle{IV}}$ godrà della proprietà di consistenza. Può essere interessante osservare che tale stimatore costituisce un caso più generale di quello ottenuto con il metodo dei minimi quadrati; tale metodo, in altre parole, può essere pensato come una stima tramite variabili strumentali, in cui le stesse variabili esplicative ( *<sup>i</sup> x* nella notazione sopra adottata) sono utilizzate come variabili strumentali.

Il metodo delle variabili strumentali è spesso applicato con una procedura di stima con i minimi quadrati a due stadi (2SLS). Nell'approccio 2SLS, in un primo stadio di stima i regressori ( *<sup>i</sup> x* ) sono regrediti sulle variabili strumentali ( $z_i$ ), ottenendo dei valori di previsione di primo stadio  $\hat{x}_i$ . Nel secondo stadio, la variabile dipendente ( $y_i$ ) è regredita sui valori di previsione di primo stadio  $\hat{x}_i$ , ottenendo le stime  $\hat{\beta}_{_{IV}}$  .

### 2.3 Specificazione ed Analisi dei Residui

L'accettazione dei modelli avverrà, inizialmente, attraverso la significatività dei coefficienti, ovvero selezioneremo i  $\hat{\beta}$  in base alla lettura del test *t* o considereremo l'area che è alla destra di tale statistica, ovvero osserveremo il p-value. Il livello di significatività (il p-value) che sceglieremo sarà nella maggior parte dei casi del 5%, quindi l'intervallo della statistica t sarà  $\pm 1.96$ .

Dopo aver scelto il modello, passeremo all'<u>analisi dei residui ε</u>..

La componente di errore  $\varepsilon$  all'interno del modello di regressione deve soddisfare alcune ipotesi, ovvero  $\varepsilon$  dovrebbe distribuirsi normalmente, avere media nulla e variabilità costante nel tempo, e, inoltre, dovrebbe essere incorrelato, ovvero in ciascun periodo il residuo non dovrebbe dipendere dai residui dei periodi precedenti. In pratica si vorrebbe che  $\varepsilon$  fosse realizzazione di un processo stocastico White Noise e si distribuisse normalmente:

$$
\varepsilon \sim (N, \sigma^2 I)
$$
 e cov $(\varepsilon_t, \varepsilon_{t-j}) = 0; \forall j$ 

Per poter verificare queste ipotesi si devono effettuare tre tipi di test sui residui:

- TEST DI NORMALITÀ
- TEST DI OMOSCHEDASTICITÀ
- TEST DI AUTOCORRELAZIONE

### 2.3.1 TEST DI NORMALITA'

Il test di normalità serve per verificare che i residui si distribuiscano normalmente, questo è importante perché altrimenti i valori critici dei test  $t$  non sarebbero plausibili e quindi non sarebbe possibile fare inferenza correttamente sui parametri del modello di regressione.

La verifica dell'ipotesi di normalità avviene attraverso il test di Jarque e Bera che misura la discrepanza tra i momenti empirici di terzo e quarto ordine, calcolati sui residui, ed i momenti teorici previsti per la distribuzione normale, ovvero il test si basa su Kurtosis e Skewness. Il primo è l'indice di curtosi e indica una distribuzione normale quando assume valore pari a 3; il secondo è l'indice di asimmetria della serie e indica una serie simmetrica quando è pari a 0.

L'ipotesi nulla congiunta è la seguente:

$$
H_0: \begin{cases} \text{Kurtosis} = 3 \\ \text{Skewness} = 0 \end{cases}
$$

Rifiutare l'ipotesi nulla significa ammettere l'assenza di normalità della distribuzione dei residui dovuta ad una distribuzione non simmetrica o ad un eccesso di curtosi. Affinchè i residui siano normali dobbiamo accettare l'ipotesi nulla ad un livello di significatività fissato pari al 5%.

In questa relazione accettiamo a priori l'ipotesi di normalità dei residui, perché il test proposto risulterebbe essere poco potente, in quanto si accetterebbe sempre l'ipotesi nulla, nonostante i pochi dati a nostra disposizione.

### 2.3.2 TEST DI OMOSCHEDASTICITA'

I test di omoschedasticità verificano l'ipotesi che la varianza dei residui sia costante nel tempo contro l'ipotesi alternativa di eteroschedasticità.

I test che si possono utilizzare sono di diverso tipo, in questa relazione ne consideriamo due: il test di White e il test ARCH LM.

#### Test di White

Questo test ipotizza che la varianza dei residui possa essere "spiegata" dalle esplicative introdotte nel modello.

In pratica, il test viene effettuato attraverso una regressione ausiliaria, in cui i residui del modello al quadrato vengono regrediti su tutte le variabili esplicative usate nel modello, considerate nei livelli e al quadrato.

Per effettuare il test ci sono due opzioni con e-views:

- "senza prodotti incrociati" non considera i prodotti incrociati tra le variabili esplicative presenti nella regressione ausiliaria;
- "con prodotti incrociati" considera anche tutti i prodotti incrociati, quest'ultima è la versione originale del test di White.

### Test ARCH LM

Il test ipotizza che la varianza dei residui dipenda dalla variabilità degli stessi nei periodi precedenti.

Anch'esso si basa sulla costruzione di una regressione ausiliaria, in questo caso, però, il quadrato dei residui non viene regredito sulle esplicative del modello, ma sui valori passati dei residui al quadrato, fino ad un certo ordine  $q$ .

In entrambi i casi per definire i residui omoschedastici dobbiamo accettare l'ipotesi nulla.

### 2.3.3 TEST DI AUTOCORRELAZIONE

Una delle ipotesi che sta alla base del modello lineare classico è l'incorrelazione tra gli errori a tempi diversi; si vuole sottoporre a verifica la presenza o meno di un legame lineare tra gli errori, cioè la possibile correlazione esistente tra  $\varepsilon$ <sub>*ι*</sub> e i precedenti errori  $\varepsilon$ <sub>*<sub>t−1</sub>*,  $\varepsilon$ <sub>*t−2*</sub> e</sub> così via.

I test che noi considereremo sono di due tipi: Statistica Q ovvero Ljung-Box e il test LM.

#### Statistica Q o Ljung-Box

Consiste nell'osservare il correlogramma dei residui ed in particolare la statistica  $Q$  al ritardo  $j$ ; è una statistica test sull'ipotesi nulla che non vi sia autocorrelazione tra i residui fino all'ordine j.

La statistica è così definita:  $\mathcal{Q}_{\scriptscriptstyle LB}(j)$  =  $T(T+2)\sum^{\!\!\!\!\!\!\!\!\!\!\!\!\!\sum}$  $\sqsupseteq T$  –  $=T(T +$ *j i j*  $\frac{L}{L}$   $\frac{L}{I}$   $\frac{I}{I}$   $\frac{I}{I}$   $\frac{I}{I}$   $\frac{I}{I}$   $\frac{I}{I}$   $\frac{I}{I}$   $\frac{I}{I}$ *y*  $Q_{iR}(j) = T(T)$ 1  $\hat{y}^2_i$  $(j) = T(T + 2)$ 

$$
\text{Sotto H}_0: Q_{LB}(j) \sim \chi^2_j
$$

Accettare l'ipotesi nulla significa ammettere l'incorrelazione dei residui del modello.

#### Test LM

E' un test sull'ipotesi nulla di non autocorrelazione dei residui fino all'ordine  $p$ , contro l'ipotesi alternativa di autocorrelazione di ordine  $p$ , dove  $p$  deve essere pre-specificato. Il test viene effettuato attraverso una regressione ausiliaria dei residui sui loro valori ritardati fino all'ordine  $p$  e su tutte le variabili esplicative del modello.

Nel nostro caso  $p=2$  in quanto i dati a nostra disposizione sono pochi.

Accettare l'ipotesi nulla significa ammettere l'incorrelazione dei residui del modello.

### 2.4 Test di Sargan e di Hausman

I test di Sargan e il test di Hausman, sono dei test che vengono utilizzati per verificare la validità e la consistenza delle variabili strumentali.

### Test di SARGAN

In particolare il test di Sargan è un test di sovraidentificazione, l'ipotesi da verificare è quella che gli strumenti siano incorrelati con il termine d'errore, ovvero che gli strumenti siano validi.

Per calcolare il test dobbiamo usare una regressione ausiliaria, la quale consiste nel regredire i residui del modello stimato su tutti gli strumenti, a questo punto possiamo calcolare il valore della statistica test, per fare questo ci sono due metodi equivalenti, uno più teorico e l'altro più pratico.

Il primo metodo considera la seguente statistica test:

$$
S = \frac{\hat{\mathcal{E}}^{\prime} z (z^{\prime} z)^{-1} z^{\prime} \hat{\mathcal{E}}}{\hat{\sigma}^{2}} \sim \chi^{2}_{R-K}
$$
, sotto H<sub>0</sub>

dove  $R$  è il numero totale delle variabili strumentali e  $K$  è il numero delle esplicative.

Il secondo metodo è di più facile applicazione, sarà quello che useremo in questa relazione.

Il calcolo della statistica test è il seguente:

$$
S = NR^2 \sim \chi^2_{R-K}
$$
, sotto H<sub>0</sub>

dove *N* è la numerosità del campione, mentre  $R^2$  è l'indicatore della bontà di fitting della regressione ausiliaria.

#### Test di HAUSMAN

Il test di Hausman è un test di esogeneità, l'ipotesi da verificare è che le *x* siano esogene, ovvero che le stime OLS e le stime con variabili strumentali coincidono, ovvero entrambi gli stimatori sono consistenti.

Per effettuare questo test gli strumenti devono essere validi, informativi e il modello dev'essere lineare.

Per verificare se gli strumenti sono validi il test da effettuare è il test di Sargan descritto precedentemente, mentre per verificare se gli strumenti sono informativi dobbiamo effettuare un altro test.

Questo test consiste nell'usare una regressione ausiliaria, ovvero ogni variabile esplicativa del modello in esame viene fatta regredire con gli strumenti. Il test che si effettua è un test di significatività congiunta degli strumenti.

Dobbiamo verificare che:  $H_0: z_i = 0$ 

dove *<sup>i</sup> z* sono gli strumenti e *i* è il numero degli strumenti.

Il risultato di questo test è fornito direttamente dall'output di Eviews sotto forma di statistica *F* ed inoltre ci viene fornito anche il rispettivo p-value.

Gli strumenti risultano essere informativi se rifiutiamo l'ipotesi nulla con un livello di significatività pari al 5%.

Dopo aver accertato che gli strumenti siano validi ed informativi, possiamo calcolare il test di Hausman, ovvero dobbiamo verificare la consistenza delle stime OLS. Per fare questo dobbiamo calcolare una nuova regressione ausiliaria, si tratta del modello di partenza, stimato con il metodo dei minimi quadrati ordinari, al quale aggiungiamo i residui delle regressioni calcolate per il test precedente.

La regressione risulta essere la seguente:

$$
y = x\beta + (x - \hat{x})\gamma + \eta
$$

Dobbiamo, quindi, verificare:  $\overline{H}_0$  :  $\gamma\!=\!0$ 

dove  $\gamma$  sono i residui delle precedenti regressioni ausiliarie.

A questo punto la statistica test è una semplice statistica *T* calcolata nel seguente modo:

$$
T = \frac{\hat{\gamma}}{\sigma_{\gamma}} \sim N(0,1)_{\text{, sotto H}_0}
$$

dove

 $\hat{\gamma}$  è la stima di  $\gamma$ 

 $\sigma_{_{\!\cal V}}$  è lo standard error di  $\gamma$ 

Affinchè gli strumenti da noi utilizzati per la stima possano andar bene dobbiamo rifiutare l'ipotesi nulla sopra descritta, a questo punto si può concludere dicendo che il metodo giusto per stimare il modello è quello con le variabili strumentali.

### 2.5 Previsioni

Sia  $\{I_{T}: y_{T}, y_{T-1}, \dots \}$  l'insieme informativo fino al tempo  $T$ .

Si tratta di prevedere "al meglio" sulla base di questa informazione il valore futuro  $y_{T+h}$ , con  $h=1,2,...$  ( $y_T$  può essere un prezzo o un rendimento).

In teoria per una giusta formulazione, dovrebbero essere soddisfatte alcune assunzioni, tra cui la presenza di un numero infinito *di osservazioni passate* del processo  $\set{y_{\mathit{T}}}$ , nella realtà questo risulta essere impossibile e si ritiene che un numero sufficientemente alto di osservazioni possa essere ugualmente utile.

Indicando con  $y_T(h)$  la previsione di  $y_{_{T+h}}$ , allora l'<u>errore di</u> previsione è:

$$
e_T(h) = y_{T+h} - y_T(h)
$$

Il previsore che minimizza l'errore quadratico medio (MSE) di previsione:

$$
E(e_T(h)^2) = E(y_{T+h} - y_T(h))^2
$$

 $\text{risulta}: \quad y_T(h) = E(y_{T+h} | I_T) = g(y_T, y_{T-1}, y_{T-2}, \dots)$ 

ovvero lo scostamento che la previsione ha nei confronti del valore vero, è ottimo e dunque utilizzabile.

Possiamo avere vari tipi di previsione:

- Previsione ex-ante
- Previsione ex-post, quando si tengono a disposizione un certo numero di osservazioni per il periodo di previsione, in questo caso si parla di **previsione statica** (o ad un passo in avanti) se ogni previsione viene effettuata aggiornando continuamente l'insieme informativo fino all'osservazione direttamente precedente.

• Previsione dinamica (o multiperiodale) nel caso in cui l'insieme informativo viene mantenuto fisso.

#### Alcune misure empiriche di bontà della previsione:

- La bontà delle previsione può essere valutata solo in base al MSE teorico (o equivalentemente in base all'intervallo di previsione) nel caso di previsione ex-ante.
- Nel caso di previsione ex-post i valori previsti dal modello possono essere direttamente confrontati con i valori osservati.

Supponiamo di dividere l'insieme informativo in due sottoinsiemi: il primo da 1 a *T* viene utilizzato per la costruzione del modello; il secondo da  $T+1$  a  $T^*$  viene utilizzato per il confronto tra valori previsti e valori osservati.

Indichiamo con  $\hat{y}_{_{T+1}}, \hat{y}_{_{T+2}}, ... \hat{y}_{_{T}}$  i valori previsti dal modello (previsione statica o dinamica) e con  $y_{T+1}, y_{T+2},..., y_T$  i corrispondenti valori osservati.

A questo punto possiamo calcolare altre misure di bontà empiriche della previsione.

Queste misure sono fornite direttamente da e-views e sono le seguenti:

• MAE (Mean Absolute Error)

$$
MAE = \frac{1}{T^* - T} \sum_{s=T+1}^{T^*} |\hat{y}_s - y_s|
$$

• RMSE (Root Mean Squared Error)

$$
RMSE = \sqrt{\frac{1}{T^{*} - T} \sum_{s = T + 1}^{T^{*}} (\hat{y}_{s} - y_{s})^{2}}
$$

Root Mean Squared Error (RMSE) e Mean Absolute Error (MAE) sono indici che dipendono dall'unità di misura, per cui non sono vengono osservati.

• Indice di Theil

$$
U = \frac{\sqrt{\frac{1}{T^* - T} \sum_{s=T+1}^{T^*} (\hat{y}_s - y_s)^2}}{\sqrt{\frac{1}{T^* - T} \sum_{s=T+1}^{T^*} \hat{y}_s^2} + \sqrt{\frac{1}{T^* - T} \sum_{s=T+1}^{T^*} y_s^2}}
$$

E' ricavato dall'RMSE. L'indice non dipende dall'unità di misura.

L'indice di Theil viene osservato per capire se la previsione è più o meno buona. Il suo campo di variazione è limitato, infatti 0 ≤ *U* ≤ 1.

Se le previsioni sono perfette, ovvero se non c'è nessun errore di previsione U è 0. Il modello che non predice alcun cambiamento darà un valore di U pari a 1. , in modo i modelli migliori daranno i valori di U fra 0 e 1.

## Capitolo 3: i Dati

### 3.1 I Dati

I dati presenti in questa relazione provengono dalle indagini sui consumi delle famiglie eseguite dall'ISTAT.

Per semplicità alcuni dati sono stati ricavati dal G.R.E.M., mentre quelli non disponibili nel modello sono stati ricavati dalle indagini dell'ISTAT.

La rilevazione dei dati riguarda i consumi delle famiglie residenti nel territorio regionale e nazionale, con esclusione dei consumi di membri delle convivenze (caserme, ospedali, ecc.) e di quelli effettuati in Italia da persone abitualmente residenti all'estero. Oggetto essenziale della rilevazione sono i consumi privati,costituti da tutti i beni e servizi acquistati o autoconsumati dalle famiglie per il soddisfacimento dei propri bisogni.

L'unità di rilevazione è la famiglia, intesa come un insieme di persone legate da vincoli matrimoniali, parentela, affinità, adozione, tutela o da vincoli affettivi, coabitanti e aventi dimora abituale nello stesso Comune. Sono considerate facenti parte della famiglia come membri aggregati tutte le persone che, a qualsiasi titolo, convivono abitualmente con la stessa famiglia. Tuttavia, in caso di differenza tra la famiglia anagrafica e la famiglia di fatto, il rilevatore dovrà prendere in considerazione quest'ultima.

Il dati presenti nel campione sono annuali e il periodo campionario considerato è 1980-2003 per i dati che riguardano i consumi delle famiglie e 1970-2003 per tutti gli altri dati.

### 3.2 Legenda: le Variabili del Modello

Abbiamo cercato di considerare delle variabili che potessero spiegare al meglio i consumi delle famiglie. Abbiamo, quindi, considerato variabili come i consumi totali delle famiglie, il PIL, il reddito disponibile ed in alcuni casi anche gli investimenti fissi lordi.

Come detto precedentemente abbiamo suddiviso i consumi delle famiglie nei sei sottogruppi suggeriti dall'ISTAT.

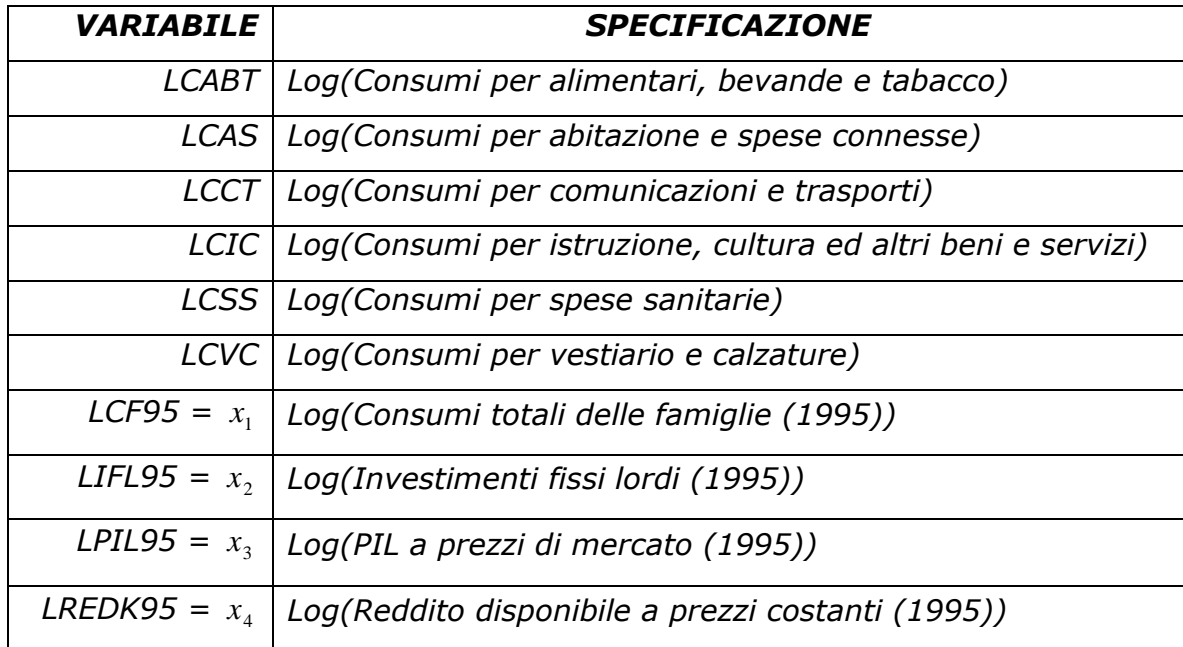

Tab. 1 - Legenda

Il modello di partenza per tutti e sei i sottogruppi è il seguente:

 $y_{t} = \beta_{0} + \beta_{1}y_{t-1} + \beta_{2}x_{1t} + \beta_{3}x_{1t-1} + \beta_{4}x_{2t} + \beta_{5}x_{2t-1} + \beta_{6}x_{3t} + \beta_{7}x_{3t-1} + \beta_{8}x_{4t} + \beta_{9}x_{4t-1}$ 

poi l'accettazione dei modelli avverrà, attraverso la significatività dei coefficienti.

Va specificato che la variabile "investimenti fissi lordi" non è stata sempre usata come esplicativa, in quanto si è ritenuto che non spiegasse in modo appropriato la dipendente. In particolare la  $x<sub>2</sub>$  è stata inserita nel modello solo nei consumi per abitazione e spese connesse, nei consumi per comunicazioni e trasporti e nei consumi per spese sanitarie.

## Capitolo 4: Stima e Risultati

Tutti gli outputs riportati in seguito sono stati ottenuti utilizzando il software statistico Eviews 4.0

## Consumi per Alimentari, Bevande e Tabacco

### 4.1.1 Il Modello

Il modello ottenuto eliminando i coefficienti significativamente uguali a zero è il seguente:  $y_{t} = \beta_{1} y_{t-1} + \beta_{2} x_{1t} + \beta_{6} x_{3t}$ 

Tab. 2 – Stima del modello LCABT (1980-2003)

| Dependent Variable: LCABT                           |  |
|-----------------------------------------------------|--|
| Method: Two-Stage Least Squares                     |  |
| Sample(adjusted): 1981 2003                         |  |
| Included observations: 23 after adjusting endpoints |  |
| Instrument list: LCF95 23 LPIL95 23 LCABT 23(-1)    |  |
|                                                     |  |

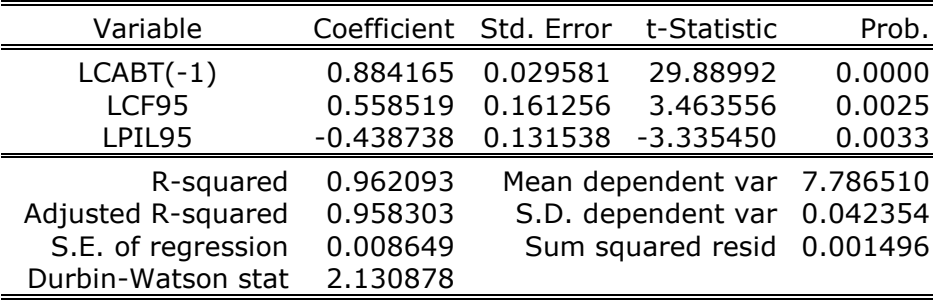

Questo significa che il logaritmo dei consumi regionali per alimentari, bevande e tabacco dipendono in modo positivo dal logaritmo dei consumi regionali per alimentari, bevande e tabacco dell'anno precedente, in modo positivo dal logaritmo dei consumi regionali delle famiglie ed in modo negativo dal logaritmo del PIL regionale. Ciò significa che se il PIL dovesse aumentare, la variabile dipendente diminuirebbe, mentre se le indipendenti LCABT(-1) e LCF95 dovessero aumentare, anche la *<sup>t</sup> y* aumenterebbe.

Questo modello è accettabile dal punto di vista della significatività dei coefficienti, per cui possiamo passare ad un'analisi dei residui.

## 4.1.2 Test sui Residui

I residui del modello sopra descritto sono rappresentati nel grafico qui sotto.

Fig. 1 – I residui del modello LCABT

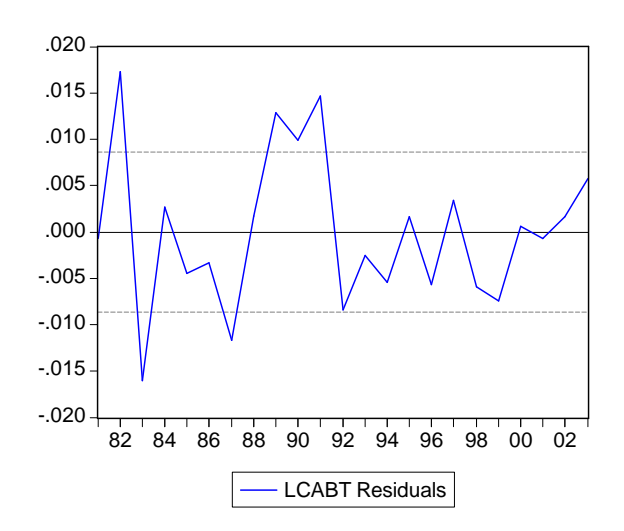

### 1. Test di NORMALITA'

Accettiamo a priori l'ipotesi di normalità dei residui, in quanto i dati a nostra disposizione sono pochi ed il test risulterebbe essere poco potente.

A titolo di esempio riportiamo solo i risultati in questo primo caso:

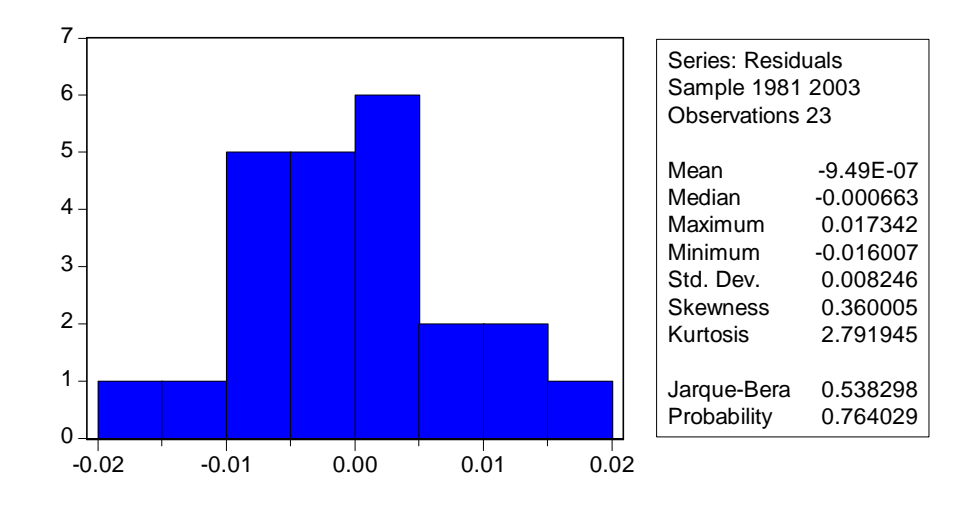

Tab. 3 – Test di normalità dei residui del modello LCABT

La media dei residui è quasi zero: *–*9.49e<sup>-7</sup>.

La verifica dell'ipotesi di normalità avviene attraverso il test di Jarque e Bera, il quale tiene conto dell'indice di curtosi e dell'indice di asimmetria.

In questo caso accettiamo l'ipotesi nulla di normalità dei residui, in quanto il p-value 0.76 > 0.05 (livello fissato di significatività).

Questa distribuzione di probabilità presenta un'asimmetria verso valori positivi (Skewness =  $0.36$ ) ed una curva platicurtica (Kurtosis < 3; Kurtosis = 2.79)

### 2. Test di OMOSCHEDASTICITA'

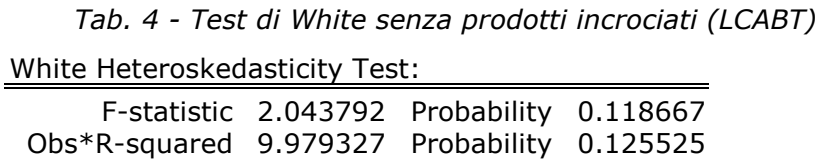

Accettiamo l'ipotesi nulla di omoschedasticità dei residui in quanto 0.31 e 0.27 > 0.05 (livello di significatività prescelto)

Tab. 5 - Test di White con prodotti incrociati (LCABT)

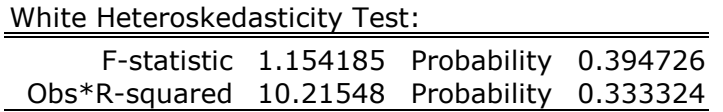

Anche in questo caso accettiamo l'ipotesi nulla.

Tab.  $6$  – Test ARCH LM (LCABT), fisso  $q=1$ 

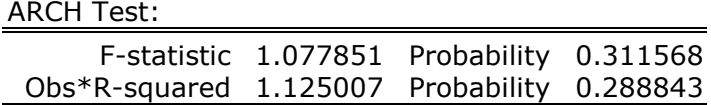

"F-statistic" è un test F sulla significatività congiunta di tutti i quadrati dei residui utilizzati nella regressione ausiliaria, mentre "Obs\*R-Squared" è la statistica LM di Engle, la quale si distribuisce come un  $\chi^2_{\rm \scriptscriptstyle p}$  .

Assumendo un livello di significatività pari al 5% l'ipotesi nulla viene accettata in entrambi i casi.

Possiamo concludere che i residui di questo modello sono omoschedastici, ovvero i residui hanno una varianza costante.

### 3. Test di AUTOCORRELAZIONE

| Autocorrelation |         |                       | Partial<br>Correlation   |                | AC       | <b>PAC</b> | O-Stat | Prob  |
|-----------------|---------|-----------------------|--------------------------|----------------|----------|------------|--------|-------|
| $^\star$        |         | $^\star$<br>$\bullet$ |                          |                | $-0.077$ | $-0.077$   | 0.1530 | 0.696 |
| $\bullet$       | $\star$ | $\bullet$             | $\star$                  | $\mathfrak{D}$ | 0.124    | 0.119      | 0.5753 | 0.750 |
| $.**$           |         | $***$                 |                          | 3              | $-0.267$ | $-0.255$   | 2.6260 | 0.453 |
| $^\star$        |         | $***$                 | $\bullet$                | 4              | $-0.134$ | $-0.192$   | 3.1706 | 0.530 |
| $***$           |         | $***$                 |                          | 5              | $-0.218$ | $-0.204$   | 4.6948 | 0.454 |
| $\bullet$       |         | $^\star$<br>$\bullet$ | $\bullet$                | 6              | $-0.046$ | $-0.138$   | 4.7663 | 0.574 |
| $\bullet$       | $\ast$  |                       | $\bullet$                | 7              | 0.083    | 0.014      | 5.0147 | 0.658 |
| $^\star$        |         | $***$                 | $\overline{\phantom{a}}$ | 8              | $-0.147$ | $-0.312$   | 5.8472 | 0.664 |
|                 | $***$   | ٠                     | $\bullet$                | 9              | 0.198    | 0.015      | 7.4599 | 0.589 |
| $.**$           |         | $***$                 |                          | 10             | $-0.199$ | $-0.274$   | 9.2074 | 0.513 |
| $\bullet$       | $\ast$  | $***$                 | $\bullet$                | 11             | 0.067    | $-0.212$   | 9.4200 | 0.583 |
|                 |         |                       |                          | 12             | 0.033    | 0.008      | 9.4781 | 0.662 |
|                 |         |                       |                          |                |          |            |        |       |

Tab. 7 - Statistica Q per i residui di LCABT

 La tabella mostra le statistiche Q per i primi 12 ritardi, dal momento che non sono significative, l'ipotesi di non autocorrelazione dei residui viene sempre accettata.

Tab.  $8$  - Test LM (LCABT), fisso  $p=2$ 

Breusch-Godfrey Serial Correlation LM Test:

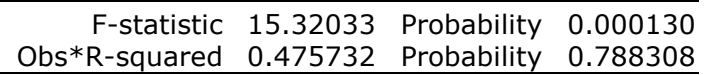

"F-statistic" è un test F sulla significatività congiunta di tutti i residui ritardati, utilizzati come esplicative nel modello ausiliario, mentre "Obs\*R-Squared" è la statistica LM vera e propria e si distribuisce come un  $\chi^2_{\rm \scriptscriptstyle p}$  .

> Accettiamo il secondo test ad un livello di significatività del 5%. Questo accade perché abbiamo poche osservazioni.

Per quanto riguarda l'autocorrelazione dei residui possiamo concludere dicendo che i residui del modello seguono un processo non autocorrelato.

## 4.1.3 Test di Sargan e di Hausman

### Test di Sargan

#### $(H<sub>0</sub>:$  gli strumenti sono validi)

Il numero degli strumenti è 3: LCF95\_23, LPIL95\_23 e LCABT\_23(-1), il numero delle esplicative è 2: LCF95 e LPIL95, per cui i gradi di libertà del  $\chi^2$  sono:  $R - K = 3 - 2 = 1$ .

Dopo aver regredito i residui del modello su tutti gli strumenti ottengo un  $R^2 = 0.011274$ , mentre la numerosità del campione (N) è pari a 23, per cui il test è:

$$
NR^2 = 23 * 0.011274 = 0.259302 \sim \chi_1^2
$$
 (sotto H<sub>0</sub>)

mentre il *p-value* del test è  $0.6106001$ , essendo  $0.61 > 0.05$ (livello di significatività), per cui accetto l'ipotesi nulla di validità degli strumenti.

### Test di Hausman

 $(H<sub>0</sub>:$  le stime con gli strumenti sono consistenti)

Per effettuare il test gli strumenti devono essere validi e informativi. Mentre la prima ipotesi è stata verificata precedentemente, per verificare la seconda dobbiamo regredire ogni variabile esplicativa con gli strumenti e dobbiamo controllare il valore della statistica test *F* e il rispettivo p-value. Affinché gli strumenti siano informativi dobbiamo rifiutare l'ipotesi nulla di significatività congiunta degli strumenti.

La prima statistica test che controlliamo è quella della regressione di LCF95 sugli strumenti, il test è  $F = 815.6352$  e il p-value = 0.

La seconda è quella della regressione di LPIL95 sugli strumenti e risulta:  $F = 734.3370$  e il *p*-value = 0.

In entrambi i casi rifiuto l'ipotesi nulla di significatività congiunta degli strumenti, questo sta a significare che gli strumenti sono informativi.

Possiamo quindi fare il test di Hausman.

Come detto precedentemente per fare questo test abbiamo bisogno di una regressione ausiliaria, ovvero, il modello di partenza stimato con il metodo dei minimi quadrati ordinari al quale aggiungiamo i residui delle due regressioni precedenti.

L'ipotesi che dobbiamo verificare è la seguente:

 $H_0$ : coefficiente dei residui = 0

Affinché gli strumenti siano accettabili dobbiamo rifiutare l'ipotesi nulla ad un livello di significatività pari al 5%.

La stima dei coefficienti dei residui è:

 $\hat{\mathcal{E}}_{LCF95}$  = -0.420667 e il p-value = 0.0241

 $\hat{\mathcal{E}}_{LPL95}$  = 0.554521 e il p-value = 0.0009

Questo significa che rifiuto l'ipotesi nulla (0.0241; 0.0009 < 0.05) e possiamo concludere dicendo che gli strumenti usati nel modello sono accettabili, quindi la stima del modello con il metodo delle variabili strumentali è accettabile.

### 4.1.4 Previsioni

Dopo aver trovato il modello che meglio si adatta ai dati, possiamo fare delle previsioni sia all'interno del campione e sia all'esterno, in entrambi i casi le previsioni verranno fatte per il periodo 2000-2003.

### 4.1.4.1 Previsione all'interno del campione

Possiamo confrontare la serie prevista (DD) e la serie di partenza (LCABT) e inoltre inseriamo l'intervallo di previsione (estremi L1 e U1)

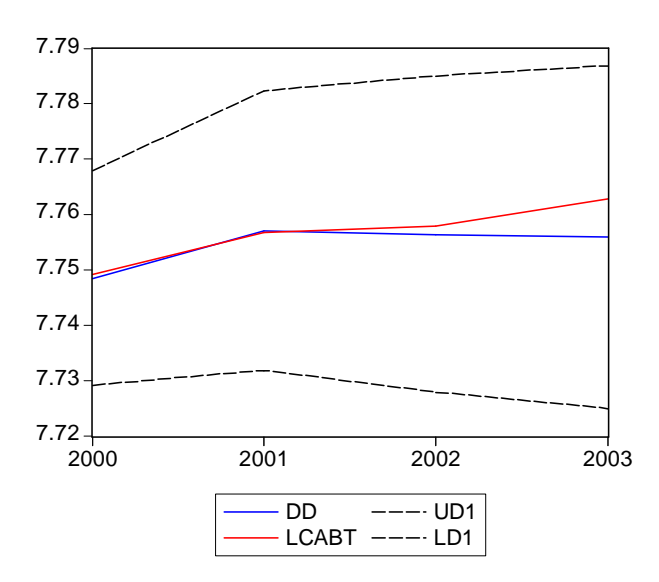

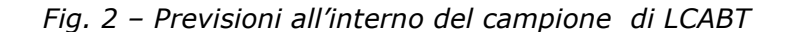

Root Mean Squared Error = 0.003602 Mean Absolute Error = 0.002320 Mean Abs. Percent Error = 0.029891 Theil Inequality Coefficient =  $0.000232$ Bias Proportion  $= 0.381075$ Variance Proportion = 0.170629 Covariance Proportion = 0.448296

L'indice di Theil è quasi zero, questo significa che il modello stimato non commette tanti errori di previsione.

Le due curve sembrano avere lo stesso andamento, questo significa che la previsione all'interno del campione è buona, almeno per i primi due passi in avanti, mentre se aumenta l'orizzonte di previsione aumenta il distacco tra le due curve.

### 4.1.4.2 Previsione all'esterno del campione

Ora stimiamo lo stesso modello dal 1980 al 1999 e poi faccio la previsione dal 2000 al 2003.

La specificazione del modello è la stessa e pure la stima dei coefficienti è molto simile al modello di partenza.

Passiamo direttamente alla previsione fuori dal campione tre passi in avanti. Possiamo confrontare la serie prevista (DD1) e la serie di partenza (LCABT) e inoltre inseriamo l'intervallo di previsione.

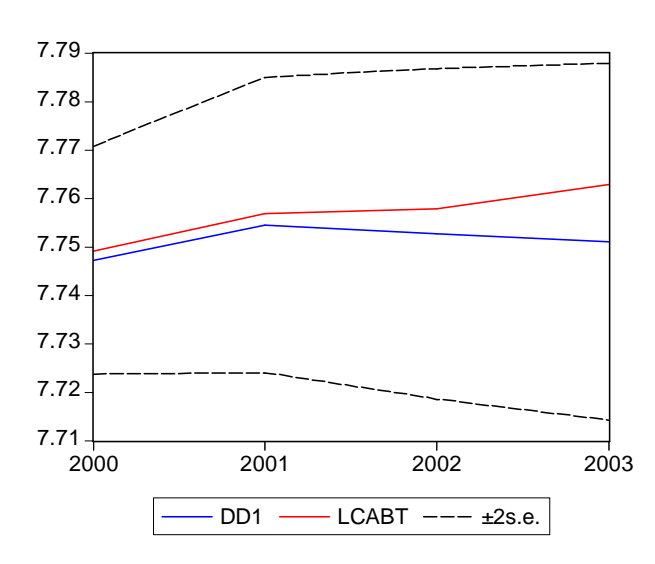

Fig. 3 - Previsioni all'esterno del campione di LCABT

Root Mean Squared Error = 0.006687 Mean Absolute Frror  $= 0.005362$ Mean Abs. Percent Error = 0.069104 Theil Inequality Coefficient =  $0.000431$ Bias Proportion = 0.642994 Variance Proportion = 0.114350 Covariance Proportion = 0.242656

Anche in questo caso l'indice di Theil è quasi zero, questo significa che il modello stimato non commette tanti errori di previsione.

La serie stimata, almeno nella parte iniziale si discosta di poco da quella di partenza, poi ,aumentando il numero di passi in avanti, il divario tra le due serie aumenta, ciò significa che questo tipo di previsione va bene per un periodo medio-breve.

### 4.1.4.3 Conclusioni

Mettendo le tre serie sullo stesso grafico otteniamo:

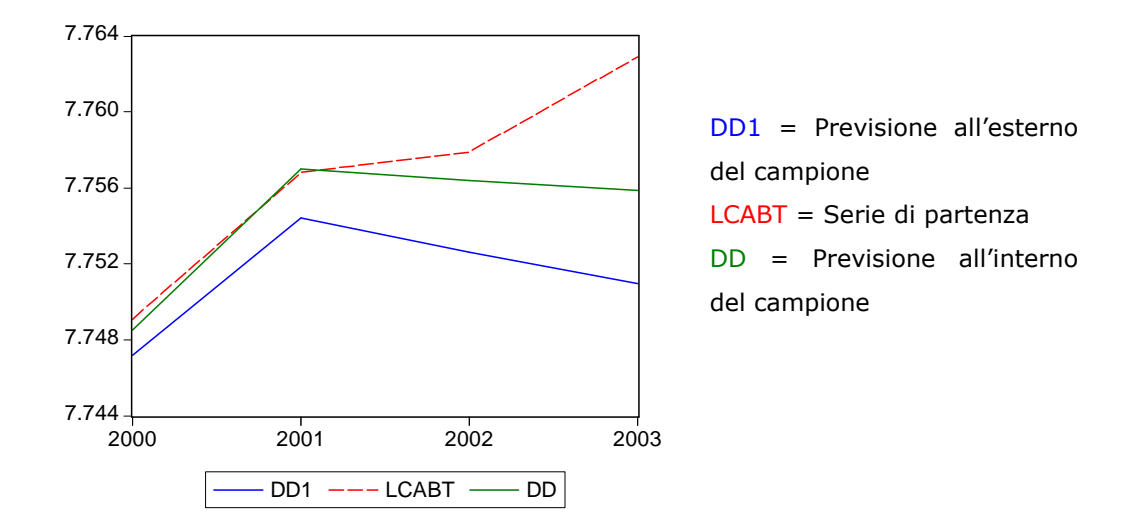

Fig. 4 – Confronto tra LCABT e le previsione

Le previsioni un passo in avanti prevedono in modo corretto la serie di partenza, mentre, aumentando il numero di passi in avanti aumenta anche il divario tra le curve.

Si può notare che dal secondo passo in avanti in poi le curve hanno un andamento diverso, infatti mentre LCABT tende ad aumentare, mentre le due serie previste tendono a diminuire.

Concludendo possiamo dire che la previsione è accettabile se si considera un orizzonte di previsione medio-breve.

## 4.2.1 Il Modello

Il modello che è accettabile dal punto di vista della significatività dei coefficienti è il seguente:  $y_t = \beta_0 + \beta_1 y_{t-1} + \beta_3 x_{1t} + \beta_{5t-1}$ 

Tab. 9 - Stima del modello LCAS (1980-2003)

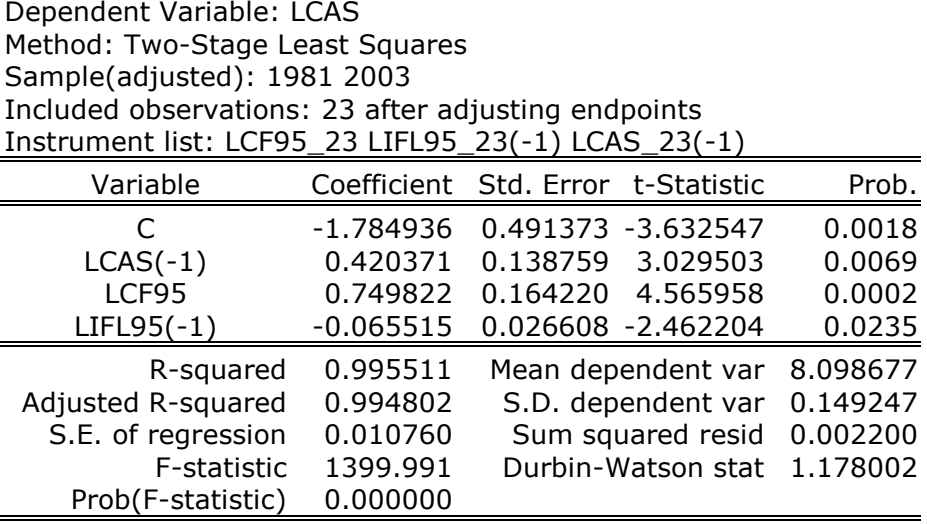

Questo significa che i consumi regionali per abitazione e spese connesse dipendono in modo negativo da una costante, in modo positivo dagli stessi consumi dell'anno precedente e dai consumi totali delle famiglie, mentre dipendono in modo negativo dagli investimenti fissi lordi dell'anno precedente. Ciò significa che se i consumi regionali per abitazione e spese connesse dell'anno t-1 e i consumi totali delle famiglie dovessero aumentare, la variabile dipendente aumenterebbe, mentre se la costante e gli investimenti al tempo t-1 dovessero aumentare, la  $y_t$  diminuirebbe.

Passiamo ora all'analisi dei residui.

## 4.2.2 Test sui Residui

I residui del modello sopra descritto sono rappresentati nel seguente grafico:

Fig. 5 – i residui del modello LCAS

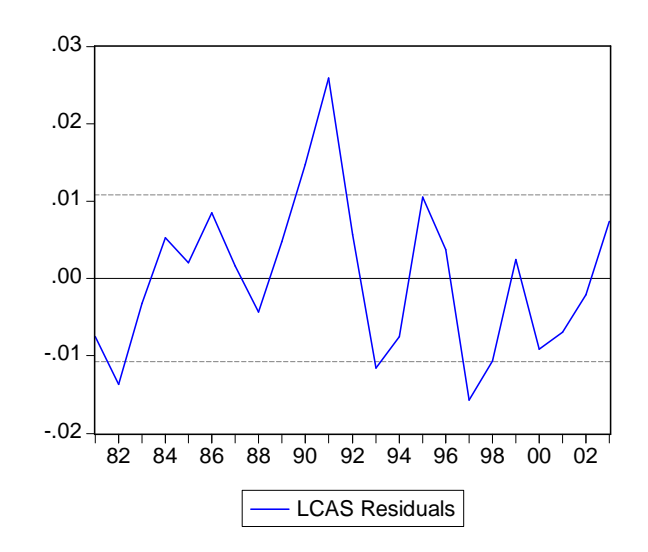

Come spiegato nel caso precedente accettiamo a priori l'ipotesi di normalità dei residui, quindi gli altri test che possiamo fare per analizzare i residui sono i seguenti:

### 1. Test di OMOSCHEDASTICITA'

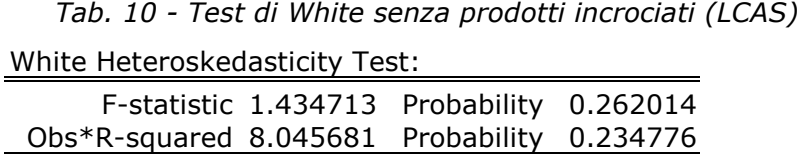

Tab. 11 - Test di White con prodotti incrociati (LCAS) White Heteroskedasticity Test:

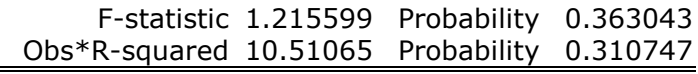

 In entrambi i casi accettiamo l'ipotesi nulla di omoschedasticità dei residui in quanto i p-value considerati (0.36, 0.31, 0.26 e 0.23) superano di molto il livello di significatività prescelto, che è il 5%

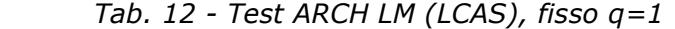

ARCH Test:

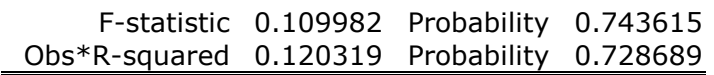

L'ipotesi nulla viene accettata considerando un livello di significatività pari al 5%.

Possiamo concludere che i residui di questo modello sono omoschedastici, ovvero i residui hanno una varianza costante.

### 2. Test di AUTOCORRELAZIONE

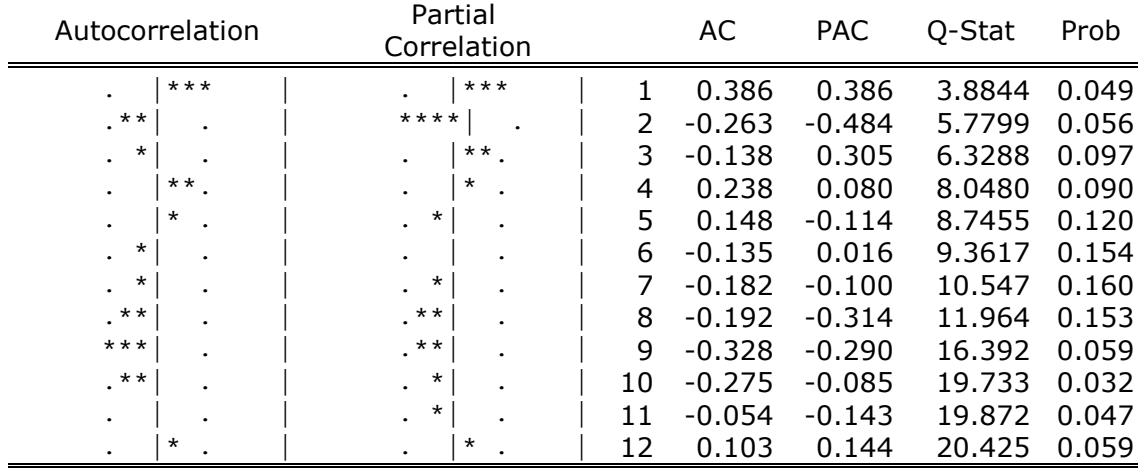

Tab. 13 - Statistica Q per i residui di LCAS

 La tabella mostra le statistiche Q per i primi 12 ritardi, l'ipotesi nulla di non autocorrelazione dei residui viene accettata.

Tab. 14 - Test LM (LCAS), fisso  $p=2$ 

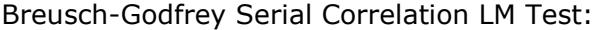

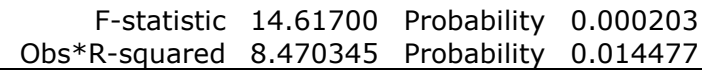

In entrambi i casi non accettiamo l'ipotesi nulla, o meglio nel secondo caso l'ipotesi nulla verrebbe accettata se si considerasse come livello di significatività l'1%.

Questo accade perché abbiamo poche osservazioni.

Possiamo concludere dicendo che i residui del modello seguono un processo non autocorrelato.

### 4.2.3 Test di Sargan e di Hausman

### Test di Sargan

 $(H<sub>0</sub>: gli strumenti sono validi)$ 

Gli strumenti sono tre: LCF95\_23, LIFL95\_23(-1) e LCAS\_23(-1), il numero delle esplicative è 2: LCF95 e LIFL95(-1), per cui i gradi di libertà del  $\chi^2$  sono:  $R - K = 3 - 2 = 1$ .

Dopo aver regredito i residui del modello su tutti gli strumenti ottengo un  $R^2 = 0$ , mentre la numerosità del campione (N) è pari a 23, per cui il test è:

$$
NR^2 = 0 \sim \chi_1^2 \text{ (sotto H}_0)
$$

mentre il p-value del test è 1, per cui accetto l'ipotesi nulla di validità degli strumenti.

#### Test di Hausman

 $(H<sub>0</sub>:$  le stime con variabili strumentali sono consistenti ed inefficienti)

Per effettuare il test gli strumenti devono essere validi e informativi. Mentre la prima ipotesi è stata verificata precedentemente, per verificare la seconda dobbiamo regredire ogni variabile esplicativa con gli strumenti e dobbiamo controllare il valore della statistica test *F* e il rispettivo p-value. Affinché gli strumenti siano informativi dobbiamo rifiutare l'ipotesi nulla di significatività congiunta degli strumenti.

Il primo test che controlliamo è quello della regressione di LCF95 su tutti gli strumenti, il test è  $F = 513.9072$ , mentre il p-value = 0.

La seconda è quella della regressione di LIFL95(-1) sugli strumenti e risulta:  $F = 46.23560$  e il p-value = 0.

In entrambi i casi rifiuto l'ipotesi nulla di significatività congiunta degli strumenti, questo sta a significare che gli strumenti sono informativi.

35
Possiamo quindi fare il test di Hausman.

Come detto precedentemente per fare questo test dobbiamo costruire una regressione ausiliaria: il modello di partenza, stimato con il metodo dei minimi quadrati ordinari, al quale aggiungiamo i residui delle due regressioni precedenti.

L'ipotesi che dobbiamo verificare è la seguente:

 $H_0$ : coefficiente dei residui = 0

Affinché gli strumenti siano accettabili dobbiamo rifiutare l'ipotesi nulla con un livello di significatività pari al 5%.

La stima dei coefficienti dei residui è:

$$
\hat{\varepsilon}_{LCF95} = -0.473290 \text{ e il } p \text{-value} = 0.0165
$$
\n
$$
\hat{\varepsilon}_{LIFL95(-1)} = 0.064054 \text{ e il } p \text{-value} = 0.1783
$$

Questo significa che solo nel primo caso rifiuto l'ipotesi nulla ad un livello di significatività pari al 5%, mentre nel secondo caso posso rifiutare la nulla se considero un livello di significatività del 20%. Per cui non tutti gli strumenti utilizzati nel modello vanno bene.

# 4.2.4 Previsioni

Trovato il modello possiamo fare delle previsioni sia all'interno che all'esterno del campione.

### 4.2.4.1 Previsioni all'interno del campione

Il periodo di previsione è dal 2000 al 2003.

Nel grafico qui sotto sono rappresentate la serie di partenza (LCAS), quella prevista (D2) e l'intervallo di confidenza.

Fig. 6 – Previsione all'interno del campione di LCAS

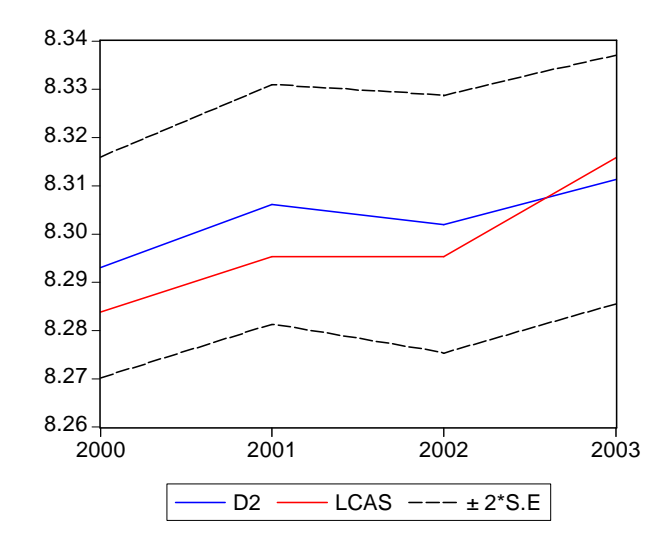

Root Mean Squared Error = 0.008162 Mean Absolute Error = 0.007812 Mean Abs. Percent Frror  $= 0.094177$ Theil Inequality Coefficient =  $0.000492$ Bias Proportion =  $0.456174$ Variance Proportion = 0.35632 Covariance Proportion = 0.187502

L'indice di Theil è quasi zero, questo significa che l'errore di previsione è minimo, se non quasi nullo.

La previsione ad uno e due passi in avanti è abbastanza buona, infatti il distacco tra le due curve è minimo, poi, invece, le due curve tendono ad avere un comportamento diverso, infatti mentre la serie osservata tende ad aumentare, l'altra sembra stabilizzarsi attorno alla media che è circa 8.3.

# 4.2.4.2 Previsioni all'esterno del campione

Ora stimo lo stesso modello dal 1980 al 1999 e poi faccio la previsione dal 2000 al 2003.

La specificazione del modello non è la stessa, infatti abbiamo eliminato, dal modello di partenza,  $\beta_{\scriptscriptstyle{5}}$  in quanto era significativamente uguale a zero, il suo p-value era pari a 0.265.

Il nuovo modello risulta essere:  $y_{_t} = \beta_{_0} + \beta_{_1} y_{_{t-1}} + \beta_{_3} x_{_{1t}}$ 

Tab. 15 - Stima del modello LCAS (1980-1999)

Dependent Variable: LCAS Method: Two-Stage Least Squares Sample(adjusted): 1981 1999 Included observations: 19 after adjusting endpoints Instrument list: LCF95\_23 LCAS\_23(-1)

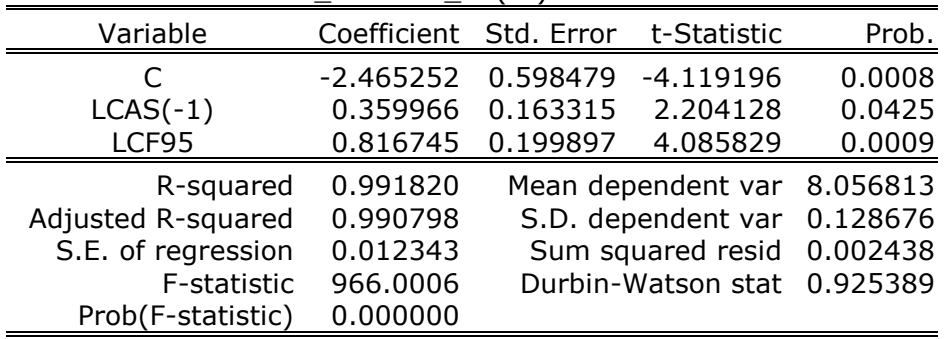

I segni dei coefficienti sono concordi in tutti e due i modelli.

A questo punto possiamo effettuare una previsione all'esterno del campione tre passi in avanti. Possiamo confrontare la serie prevista (DD2) e la serie di partenza (LCAS), prendendo come riferimento un intervallo di confidenza:

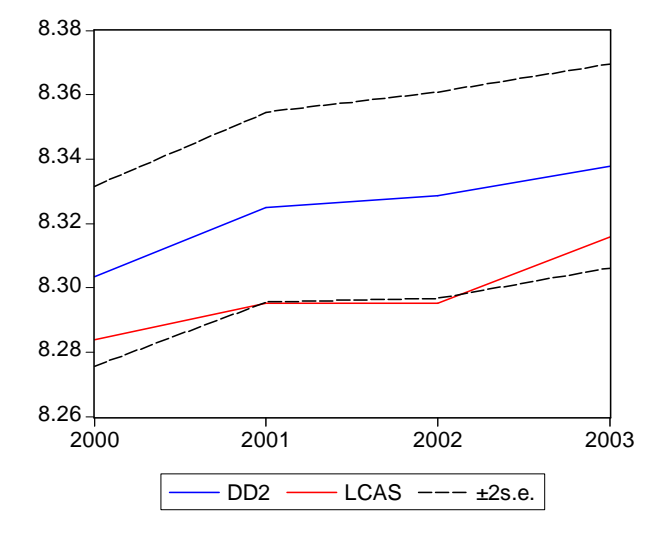

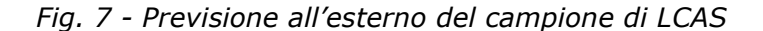

Root Mean Squared Error = 0.026824 Mean Absolute Error = 0.026232 Mean Abs. Percent Error = 0.316141 Theil Inequality Coefficient =  $0.001614$ Bias Proportion = 0.956303 Variance Proportion = 0.001577 Covariance Proportion = 0.042120

Rispetto all'altra previsione l'indice di Theil è aumentato, ma rimane comunque vicino allo zero.

La previsione tre passi in avanti sembrerebbe non essere troppo buona, infatti le due curve si discostano di molto l'una dall'altra. Sembrerebbe che la previsione andasse meglio per un periodo mediolungo, in quanto entrambe la curve hanno un trend crescente.

# 4.2.4.3 Conclusioni

Il grafico sottostante descrive sia la serie di partenza che le due serie previste:

Fig. 8 - Confronto tra LCAS e le previsioni

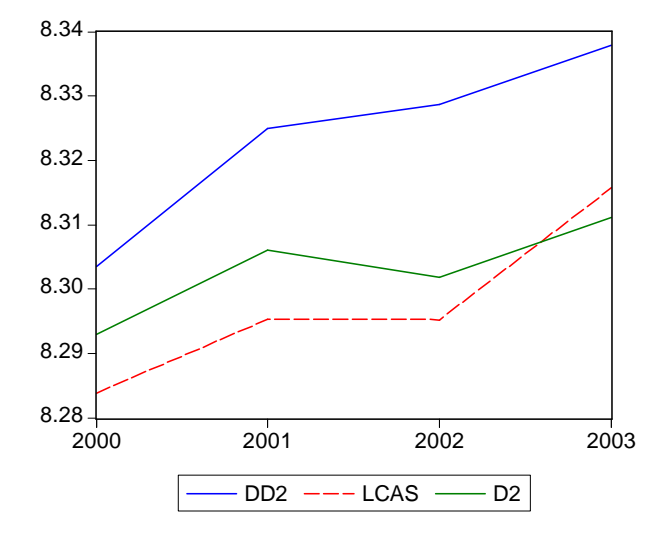

DD2 = Previsione all'esterno del campione LCAS = Serie di partenza D2 = Previsione all'interno del campione

Nonostante le previsioni non descrivono perfettamente la serie di partenza, tendenzialmente le tre curve hanno lo stesso segno, ovvero, presentano un trend crescente.

La previsione che descrive la serie di partenza commettendo minore errore di previsione è quella fatta all'interno del campione se consideriamo un periodo breve-medio, mentre se consideriamo un orizzonte di previsione medio-lungo sembrerebbe migliore la previsione all'esterno del campione, anche perché entrambe le curve hanno un andamento crescente.

# 4.3.1 Il Modello

Il modello scelto in base alla significatività dei coefficienti è il seguente:  $y_t = \beta_1 y_{t-1} + \beta_2 x_{1t} + \beta_3 x_{1t-1} + \beta_7 x_{3t-1}$ 

Tab. 16 - Stima del modello LCCT (1980-2003)

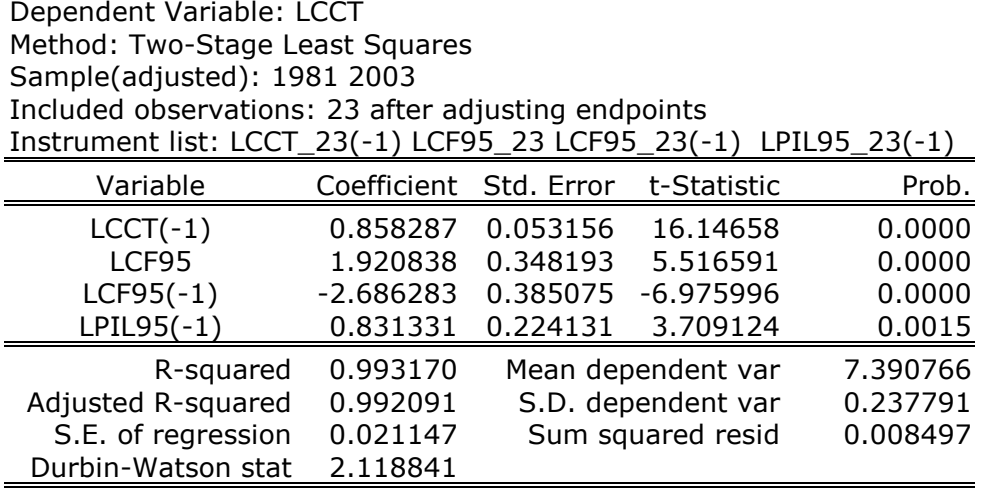

Il modello così definito spiega che il logaritmo dei consumi regionali per comunicazioni e trasporti dipende in modo positivo dal logaritmo dei consumi regionali per comunicazioni e trasporti dell'anno precedente, in modo positivo dal logaritmo dei consumi regionali delle famiglie, in modo negativo dal logaritmo dei consumi regionali dell'anno precedente delle famiglie ed in modo positivo dal logaritmo del PIL regionale dell'anno precedente. Ciò significa che se i consumi delle famiglie nell'anno t-1 dovessero aumentare, la variabile dipendente diminuirebbe, mentre se la dipendente ritardata e le altre esplicative dovessero aumentare, anche la  $y_t$  aumenterebbe.

# 4.3.2 Test sui Residui

Ottenuto un modello con coefficienti significativamente diversi da zero, possiamo analizzare i residui.

Fig. 9 – I residui del modello LCCT

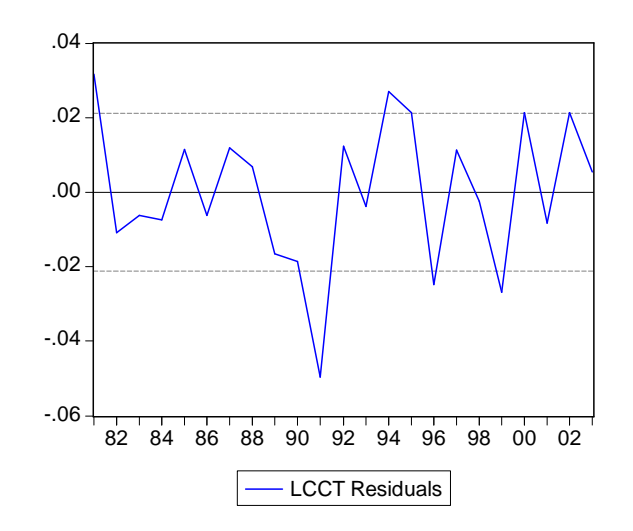

Accettiamo a priori l'ipotesi di normalità dei residui, per cui test che facciamo sono i seguenti:

# 1. Test di OMOSCHEDASTICITA'

Tab. 17 - Test di White senza prodotti incrociati (LCCT)

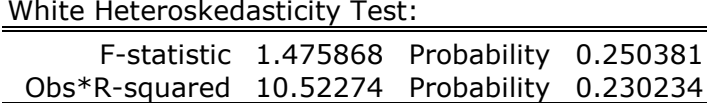

Tab. 18 - Test di White con prodotti incrociati (LCCT)

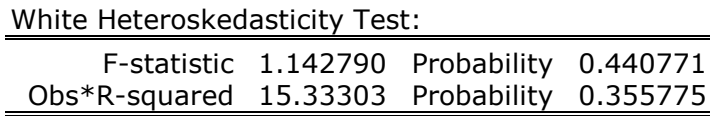

 In entrambi i casi accetto l'ipotesi nulla di omoschedasticità dei residui, in quanto i quattro p-value (0.25; 0.23; 0.44 e 0.36) risultano essere superiori al livello di significatività del 5%.

Tab. 19 - Test ARCH LM (LCCT), fisso  $q=1$ 

ARCH Test:

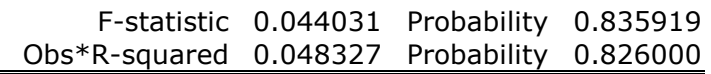

Anche con questo test l'ipotesi di omoschedasticità dei residui viene accettata.

Possiamo, quindi, dire che i residui del modello hanno una varianza costante nel tempo, ovvero sono omoschedastici.

### 2. Test di AUTOCORRELAZIONE

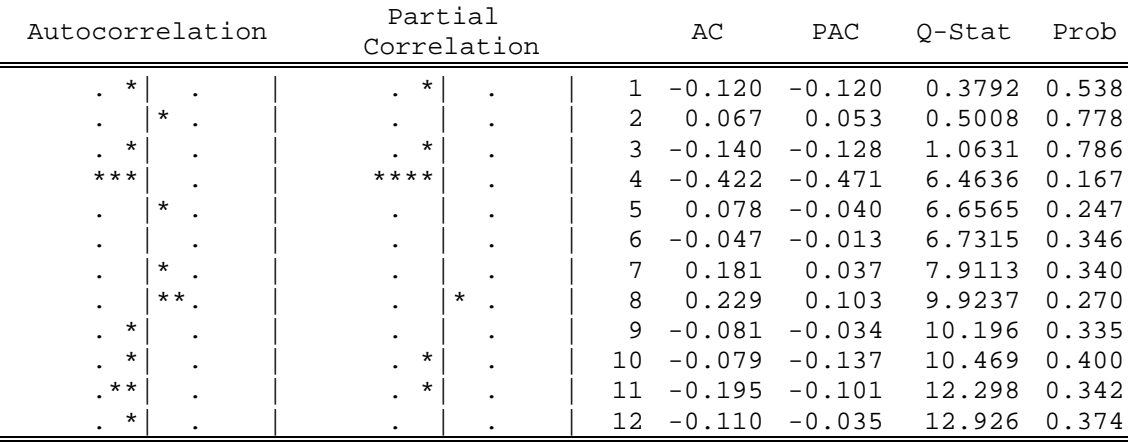

Tab. 20 - Statistica Q per i residui di LCCT

 La tabella mostra le statistiche Q per i primi 12 ritardi, osservando i p-value possiamo accettare l'ipotesi di non autocorrelazione dei residui.

Tab. 21 - Test LM (LCCT), fisso  $p=2$ 

Breusch-Godfrey Serial Correlation LM Test:

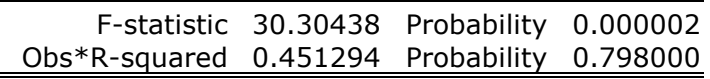

Accettiamo solo il secondo test ad un livello di significatività del 5%. Questo accade perché abbiamo poche osservazioni.

Per quanto riguarda l'autocorrelazione dei residui possiamo concludere dicendo che i residui del modello seguono un processo non autocorrelato.

# 4.3.3 Test di sargan e di Hausman

#### Test di Sargan

#### $(H<sub>0</sub>:$  gli strumenti sono validi)

Il numero degli strumenti è 4, infatti sono: LCCT\_23(-1), LCF95\_23, LCF95\_23(-1) e LPIL95\_23(-1), le variabili esplicative sono 3: LCF95, LCF95(-1) e LPIL95(-1), per cui i gradi di libertà del  $\chi^2$ sono:  $R - K = 4 - 3 = 1$ .

Dopo aver regredito i residui del modello su tutti gli strumenti ottengo un  $R^2 = 0.000915$ , mentre la numerosità del campione (N) è pari a 23, per cui il test è:

2  $NR^2 =$   $23*0.000915$  =  $0.021045$   $\sim$   $\chi^2_{\rm l}$  (sotto H $_{\rm 0})$ 

mentre il p-value del test è 0.8846564, per cui accetto l'ipotesi nulla di validità degli strumenti, essendo 0.88 > 0.05 (livello di significatività)

#### Test di Hausman

#### $(H<sub>0</sub>:$  le stime OLS sono uguali a quelle con variabili strumentali)

Per effettuare il test gli strumenti devono essere validi e informativi. Mentre la prima ipotesi è stata verificata precedentemente, per verificare la seconda dobbiamo regredire ogni variabile esplicativa con gli strumenti e dobbiamo controllare il valore della statistica test *F* e il rispettivo p-value.

Affinché gli strumenti siano informativi dobbiamo rifiutare l'ipotesi nulla di significatività congiunta degli strumenti.

Il primo test che controlliamo è quello della regressione di LCF95 sugli strumenti, il test è  $F = 836.9411$  mentre il *p-value = 0*.

Il secondo è quello della regressione di LCF95(-1) sugli strumenti e risulta:  $F = 1173.5918$  e il *p-value = 0*.

Il terzo è quello della regressione di LPIL95(-1) sugli strumenti, risulta:  $F = 483.4612$  e il *p-value = 0*.

In tutti e tre i casi rifiuto l'ipotesi nulla di significatività congiunta degli strumenti, questo sta a significare che gli strumenti sono informativi.

Possiamo quindi fare il test di Hausman.

Come detto precedentemente per fare questo test abbiamo bisogno di una regressione ausiliaria, il modello di partenza stimato con il metodo dei minimi quadrati ordinari al quale aggiungiamo i residui delle due regressioni precedenti. L'ipotesi che dobbiamo verificare è la seguente:

 $H<sub>0</sub>$ : coefficiente dei residui = 0

Affinché gli strumenti siano accettabili dobbiamo rifiutare l'ipotesi nulla.

La stima dei coefficienti dei residui è:

 $\hat{\mathcal{E}}_{LCF95}$  = 0.810896 e il p-value = 0.2726  $\hat{\mathcal{E}}_{LCF95(-1)}$  = -0.929805 e il p-value = 0.3166  $\hat{\mathcal{E}}_{LPL95(-1)}$  = -0.432571 e il p-value = 0.3308

Questo significa che accetto l'ipotesi nulla, possiamo concludere dicendo che le stime OLS e quelle fatte con variabili strumentali sono uguali.

In questo caso il modello viene stimato con il metodo dei minimi quadrati ordinari. La specificazione del modello rimane la stessa e la stima dei coefficienti è simile a quella ottenuta con il metodo delle variabili strumentali.

# 4.3.4 Previsioni

Dopo aver trovato il modello che meglio descrive i dati osservati possiamo fare delle previsioni tre passi in avanti sia all'interno che all'esterno del campione.

### 4.3.4.1 Previsioni all'interno del campione

Il periodo di previsione è dal 2000 al 2003.

La previsione all'interno del campione è presente nel grafico qui sotto, dove la serie di partenza è LCCT, quella prevista è D3 ed infine c'è un intervallo di confidenza.

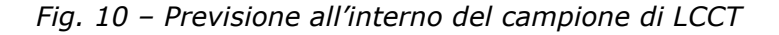

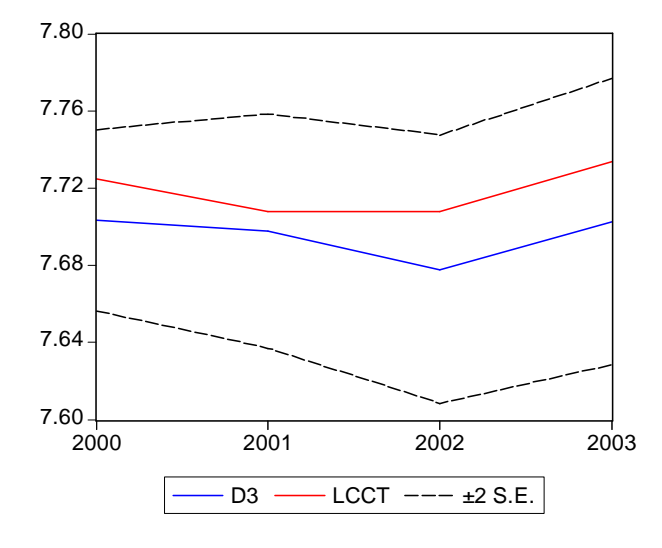

Root Mean Squared Error = 0.024619 Mean Absolute Error = 0.023114 Mean Abs. Percent Error = 0.299390 Theil Inequality Coefficient =  $0.001597$ Bias Proportion =  $0.881451$ Variance Proportion = 0.001134 Covariance Proportion = 0.117414

L'indice di Theil è quasi zero, questo significa che il modello stimato non commette tanti errori di previsione.

C'è una piccola differenza tra le due serie. Più aumentano il numero di passi in avanti e più le due serie sembrerebbero diventare parallele.

#### 4.3.4.2 Previsioni all'esterno del campione

Un altro tipo di previsione è quella fuori dal campione e per poterla fare dobbiamo stimare lo stesso modello dal 1980 al 1999 e poi fare la previsione tre passi in avanti, ovvero dal 2000 al 2003.

Il modello ottenuto ha la stessa specificazione del precedente e pure le stime dei coefficienti sono molto simili al modello di partenza:

$$
y_t = \beta_1 y_{t-1} + \beta_2 x_{1t} + \beta_3 x_{1t-1} + \beta_7 x_{3t-1}.
$$

Passiamo direttamente alla previsione fuori dal campione.

La serie di partenza è LCCT, quella prevista è DD3 e poi c'è l'intervallo di confidenza:

#### Fig. 11 - Previsione all'esterno del campione di LCCT

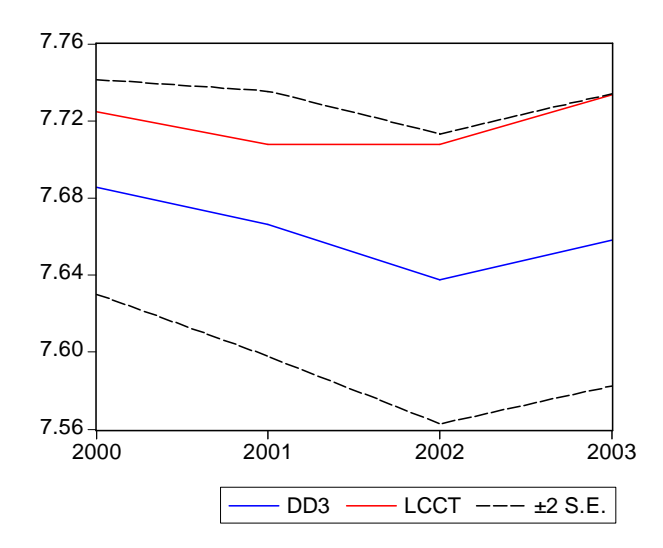

Root Mean Squared Error = 0.058758 Mean Absolute Error = 0.056435 Mean Abs. Percent Error = 0.731093 Theil Inequality Coefficient =  $0.003820$ Bias Proportion = 0.922504 Variance Proportion = 0.010279 Covariance Proportion = 0.067217

L'indice di Theil è quasi zero, questo significa che il modello stimato non commette tanti errori di previsione.

La previsione sembrerebbe non essere troppo buona, infatti le due curve hanno un comportamento diverso, anche se sembrerebbe che la previsione andasse meglio per il primo passo in avanti, in quanto inizialmente la differenza tra le due curve è minima e poi le curve si distanziano maggiormente fino a che diventano quasi parallele.

### 4.3.4.3 Conclusioni

Il grafico sottostante descrive sia la serie di partenza che le due serie previste.

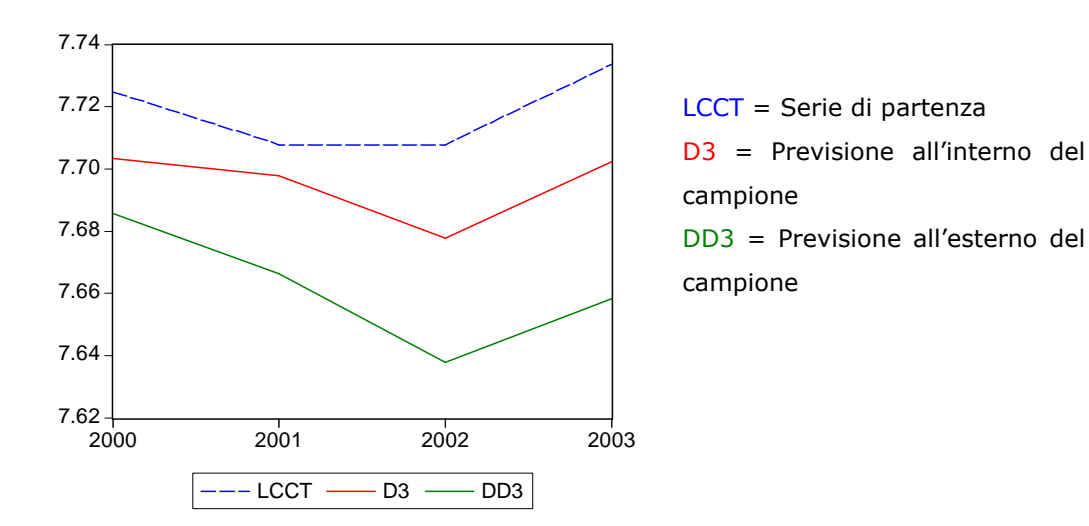

Fig. 12 - Confronto tra LCCT e le previsioni

Più aumentano i passi in avanti delle previsioni è più le curve diventano parallele. Possiamo, quindi, dire che per questo modello sono accettabili previsioni per un periodo medio-breve.

Nonostante il distacco tra le curve, tutte e tre hanno lo stesso comportamento, ovvero, dopo una lieve discesa tra il 2001 e il 2002, i consumi per comunicazioni e trasporti tenderebbero ad aumentare.

# Consumi per Istruzione, Cultura ed altri Beni e Servizi

# 4.4.1 Il Modello

Il modello ottenuto eliminando i coefficienti significativamente uguali a zero è il seguente:  $y_t = \beta_1 y_{t-1} + \beta_2 x_{1t} + \beta_3 x_{1t-1}$ 

Tab. 22 – Stima del modello per LCIC (1981-2003)

Dependent Variable: LCIC Method: Two-Stage Least Squares Sample(adjusted): 1981 2003 Included observations: 23 after adjusting endpoints Instrument list: LCIC\_23(-1) LCF95\_23 LCF95\_23(-1)

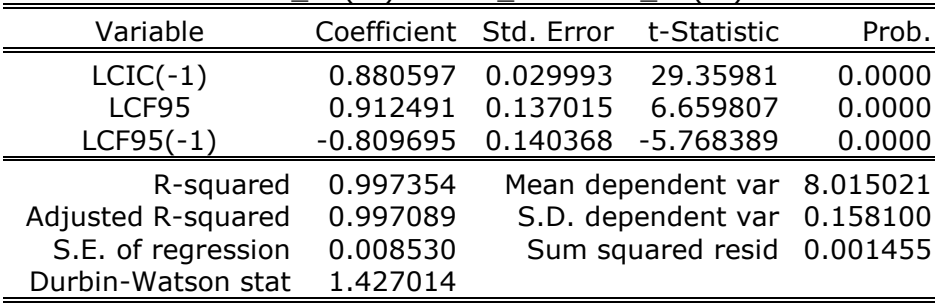

Questo significa che i consumi regionali per istruzione e cultura dipendono in modo positivo dai consumi regionali per istruzione e cultura dell'anno precedente, in modo positivo dai consumi regionali delle famiglie ed in modo negativo dal PIL regionale. Ciò significa che se il PIL dovesse aumentare, la variabile dipendente diminuirebbe, mentre se LCCT(-1) e LCF95 dovessero aumentare, anche la *<sup>t</sup> y* aumenterebbe.

Questo modello è accettabile dal punto di vista della significatività dei coefficienti, per cui possiamo passare ad un'analisi dei residui.

# 4.4.2 Test sui Residui

I residui del modello sono rappresentati nel grafico qui sotto:

Fig. 13 – I residui del modello LCIC

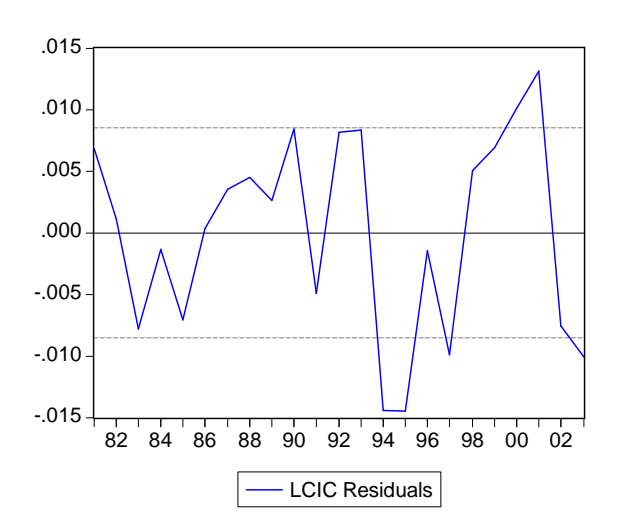

Consideriamo valida l'ipotesi di normalità dei residui, per cui gli altri test che facciamo sui residui sono i seguenti:

### 1. Test di OMOSCHEDASTICITA'

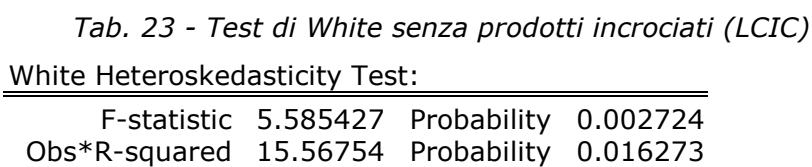

Tab. 24 - Test di White con prodotti incrociati (LCIC)

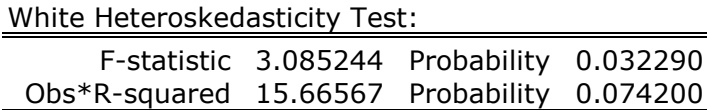

Dall'osservazione di questi output notiamo che l'ipotesi nulla di omoschedasticità viene accettata, con un livello di significatività del 5%, solo nel secondo test fatto con prodotti incrociati, negli altri casi dobbiamo considerare un p-value pari all'1%.

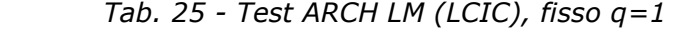

ARCH Test:

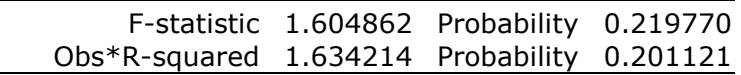

Assumendo un livello di significatività pari al 5% in questo caso l'ipotesi nulla viene accettata.

Possiamo concludere che i residui di questo modello sono omoschedastici, ovvero i residui hanno una varianza costante.

### 2. Test di AUTOCORRELAZIONE

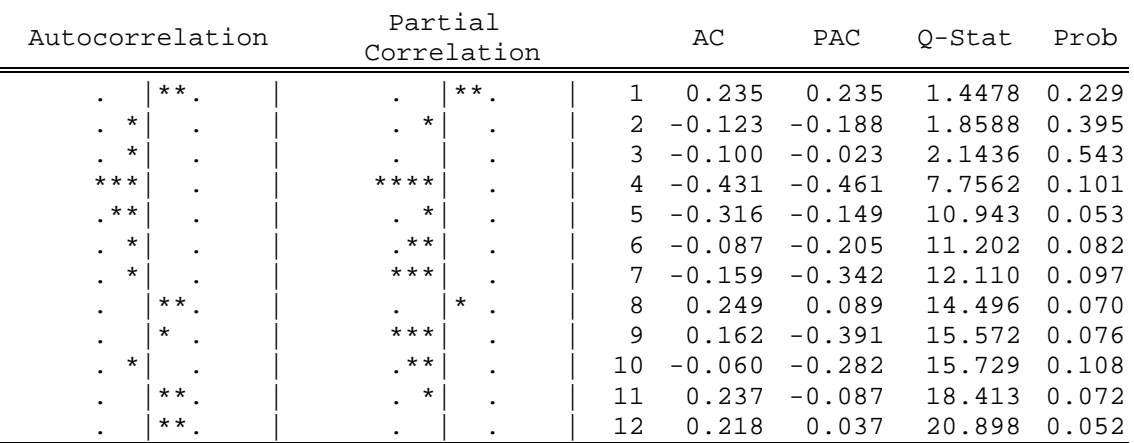

Tab. 26 - Statistica Q per i residui di LCIC

 La tabella mostra le statistiche Q per i primi 12 ritardi, osservando la colonna dei p-value possiamo accettare l'ipotesi nulla di incorrelazione dei residui, in quanto i p-value superano il livello di significatività del 5%.

Tab. 27 - Test LM (LCIC), fisso p=2 Breusch-Godfrey Serial Correlation LM Test: F-statistic 2.038947 Probability 0.159160 Obs\*R-squared 2.154350 Probability 0.340556

Anche in questo caso accettiamo l'ipotesi nulla di non autocorrelazione dei residui ad un livello di significatività del 5% (0.16;  $0.34 > 0.05$ ).

Possiamo, per cui, concludere dicendo che i residui del modello seguono un processo non autocorrelato.

# 4.4.3 Test di Sargan e di Hausman

### Test di Sargan

#### ( $H<sub>0</sub>$ : gli strumenti sono validi)

Il numero degli strumenti è 3: LCF95\_23, LCF95\_23(-1) e LCIC\_23(-1), mentre le variabili esplicative sono 2: LCF95 e LCF95(- 1), per cui i gradi di libertà del  $\chi^2$  sono: R – K = 3 – 2 = 1.

Dopo aver regredito i residui del modello su tutti gli strumenti ottengo un  $R^2 = 0.126574$ , mentre la numerosità del campione (N) è pari a 23, per cui il test è:

$$
NR^2 = 23 * 0.126574 = 2.911194 \sim \chi^2_1 \text{ (sotto H}_0)
$$

mentre il p-value del test è 0.08796695 , per cui accetto l'ipotesi nulla di validità degli strumenti, essendo 0.088 > 0.05 (livello di significatività)

#### Test di Hausman

 $(H<sub>0</sub>:$  le stime con variabili strumentali sono consistenti ed inefficienti)

Per effettuare il test gli strumenti devono essere validi e informativi. Mentre la prima ipotesi è stata verificata precedentemente, per verificare la seconda dobbiamo regredire ogni variabile esplicativa con gli strumenti e dobbiamo controllare il valore della statistica test *F* e il rispettivo p-value. Affinché gli strumenti siano informativi dobbiamo rifiutare l'ipotesi nulla di significatività congiunta degli strumenti.

Il primo test che controlliamo è quello della regressione di LCF95 sugli strumenti, il test è  $F = 815.6352$ , mentre il p-value = 0.

Il secondo è quello della regressione di LPIL95 sugli strumenti e risulta:  $F = 734.3370$  e il *p*-value = 0.

In entrambi i casi rifiuto l'ipotesi nulla di significatività congiunta degli strumenti, questo sta a significare che gli strumenti sono informativi.

Possiamo quindi fare il test di Hausman, per fare questo test abbiamo bisogno di una regressione ausiliaria, il modello di partenza stimato con il metodo dei minimi quadrati ordinari al quale aggiungiamo i residui delle due regressioni precedenti. L'ipotesi che dobbiamo verificare è la seguente:

 $H<sub>0</sub>$ : coefficiente dei residui = 0

Affinché gli strumenti siano accettabili dobbiamo rifiutare l'ipotesi nulla.

La stima dei coefficienti dei residui è:

 $\hat{\mathcal{E}}_{LCF95}$  = -0.603185 e il p-value = 0.0115

 $\hat{\mathcal{E}}_{LPL95}$  = 0.383376 e il p-value = 0.0414

Questo significa che rifiuto l'ipotesi nulla con un livello di significatività pari al 5%, possiamo, quindi, concludere dicendo che gli strumenti usati nel modello sono accettabili, quindi la stima del modello con il metodo delle variabili strumentali è accettabile.

# 4.4.4 Previsioni

Dopo aver trovato il modello che meglio si adatta ai dati, possiamo fare delle previsioni sia all'interno del campione e sia all'esterno, in entrambi i casi le previsioni verranno fatte per il periodo 2000-2003.

### 4.4.4.1 Previsioni all'interno del campione

Le previsioni all'interno del campione sono rappresentate nel seguente grafico, dove LCIC è la serie di partenza e D4 è la serie prevista, inoltre c'è anche l'intervallo di confidenza.

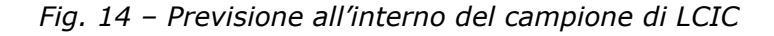

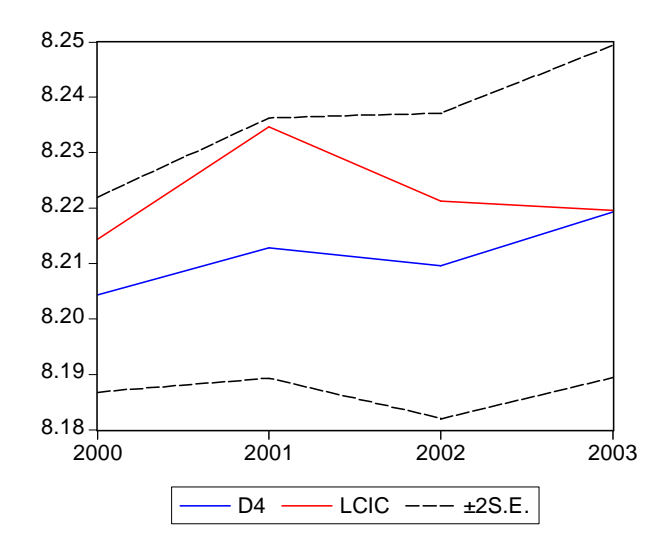

Root Mean Squared Error = 0.013440 Mean Absolute Error = 0.011016 Mean Abs. Percent Error = 0.133906 Theil Inequality Coefficient =  $0.000818$ Bias Proportion = 0.671801 Variance Proportion = 0.022963 Covariance Proportion = 0.305236

L'indice di Theil è quasi zero, questo significa che il modello stimato non commette tanti errori di previsione.

Le due curve tendono al valor medio della serie che è 8.22, questo accade con l'aumentare del numero dei passi in avanti della previsione.

# 4.4.4.2 Previsioni all'esterno del campione

Ora possiamo stimare lo stesso modello dal 1980 al 1999 per poi fare la previsione fuori dal campione dal 2000 al 2003.

La specificazione del modello è la stessa e pure la stima dei coefficienti è molto simile al modello di partenza.

Passiamo direttamente alla previsione. Possiamo confrontare la serie prevista (DD4) e la serie di partenza (LCIC) e inoltre inseriamo l'intervallo di previsione.

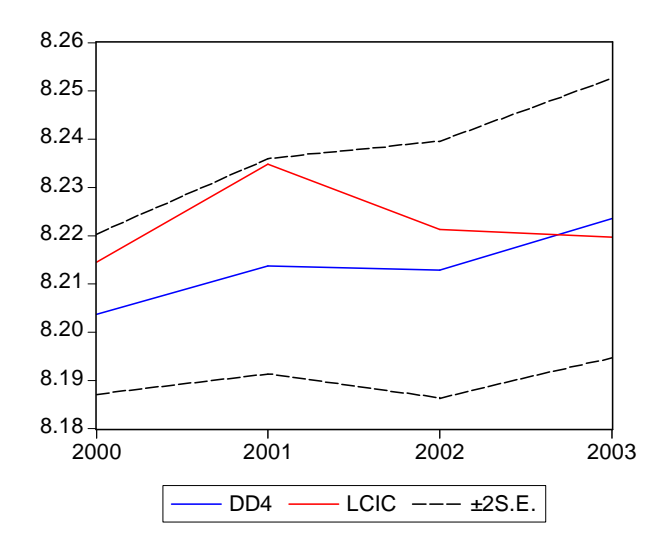

Fig. 15 - Previsione all'esterno del campione di LCIC

Root Mean Squared Error = 0.012742 Mean Absolute Error  $= 0.011059$ Mean Abs. Percent Error = 0.134437 Theil Inequality Coefficient =  $0.000775$ Bias Proportion = 0.510357 Variance Proportion = 0.001286 Covariance Proportion = 0.488356

Anche in questo caso l'indice di Theil è quasi zero, questo significa che il modello stimato non commette tanti errori di previsione.

La serie stimata, con l'aumentare del numero dei passi in avanti si avvicina sempre più alla serie di partenza.

# 4.4.4.3 Conclusioni

Mettendo le tre serie sullo stesso grafico otteniamo:

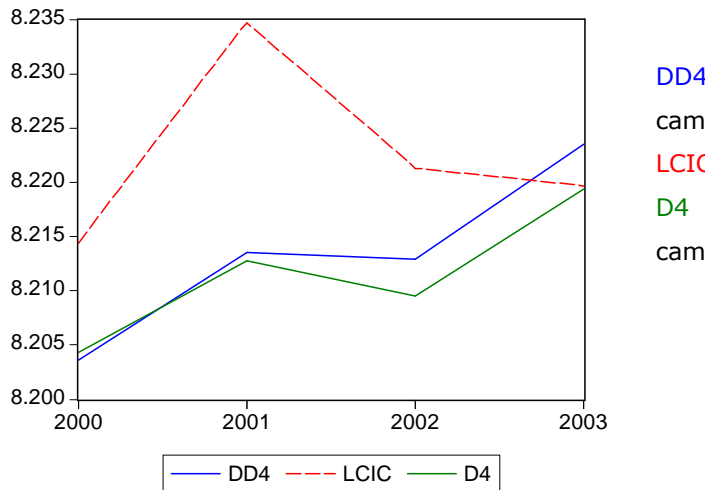

Fig. 16 – Confronto tra LCIC e le previsioni

DD4 = Previsione all'esterno del campione LCIC = Serie di partenza D4 = Previsione all'interno del campione

I due tipi di previsioni qui rappresentati sono accettabili se si considera un periodo di previsione medio-lungo, infatti dal secondo passo in avanti in poi le curve iniziano ad avvicinarsi alla serie osservata. Nonostante questo i comportamenti delle curve cambiano nella parte finale, mentre nella realtà i consumi per istruzione e cultura tendono a decrescere lentamente, nelle previsioni sembrerebbe che gli stessi consumi dovessero aumentare.

# Consumi per Spese Sanitarie

# 4.5.1 Il Modello

Abbiamo ottenuto un modello che sia accettabile dal punto di vista della significatività dei coefficienti. Il modello è il seguente:  $y_t = \beta_5 x_{2t-1} + \beta_7 x_{3t-1} + \beta_8 x_{4t}$ 

Tab. 28 - Stima del modello per LCSS (1980-2003)

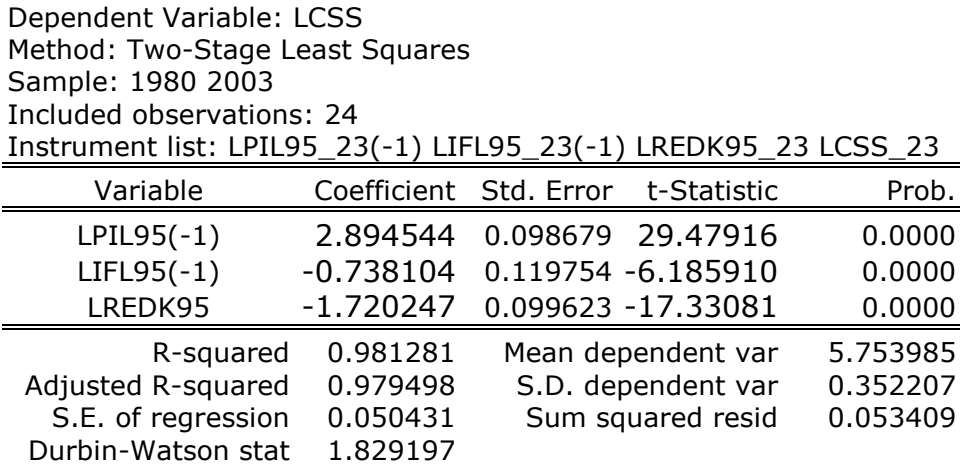

Dall'output fornito da e-views possiamo dire che le spese sanitarie effettuate al tempo t dipendono in modo diretto dal PIL dell'anno precedente, mentre dipendono in modo indiretto dal reddito disponibile dell'anno in corso e dagli investimenti fissi lordi effettuati l'anno precedente. Questo può essere spiegato nel seguente modo: se gli investimenti effettuati al tempo t-1 e il reddito disponibile dell'anno in corso dovessero aumentare, allora le spese sanitarie diminuirebbero, mentre aumenterebbero se dovesse aumentare il PIL al tempo t-1.

Dopo aver definito il modello possiamo analizzare i residui.

# 4.5.2 Test sui Residui

I residui del modello sono rappresentati del grafico qui sotto:

Fig. 17 – I residui del modello LCSS

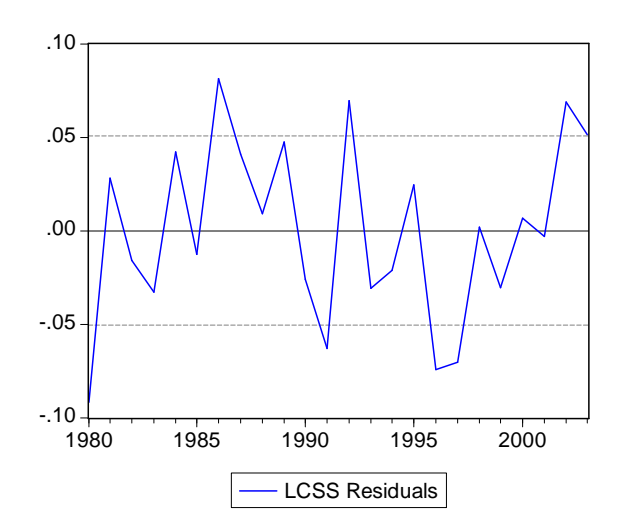

Accettiamo a priori l'ipotesi di normalità dei residui, per cui test che facciamo sono i seguenti:

# 1. Test di OMOSCHEDASTICITA'

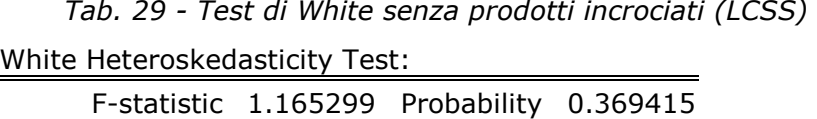

Obs\*R-squared 6.994184 Probability 0.321385

Tab. 30 - Test di White con prodotti incrociati (LCSS)

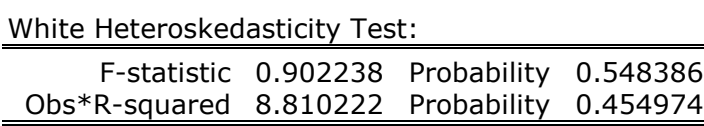

Dall'osservazione di questi output notiamo che l'ipotesi nulla di omoschedasticità, per quanto riguarda il test di White, viene accettata in entrambi i casi, infatti i p-value osservati sono di molto superiori al livello di significatività del 5%.

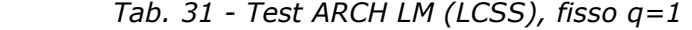

ARCH Test:

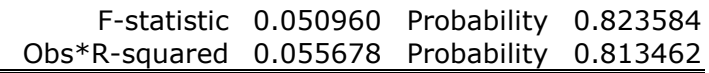

Anche in questo caso l'ipotesi nulla viene accettata.

Possiamo concludere che i residui di questo modello sono omoschedastici, ovvero hanno una varianza costante nel tempo.

# 2. Test di AUTOCORRELAZIONE

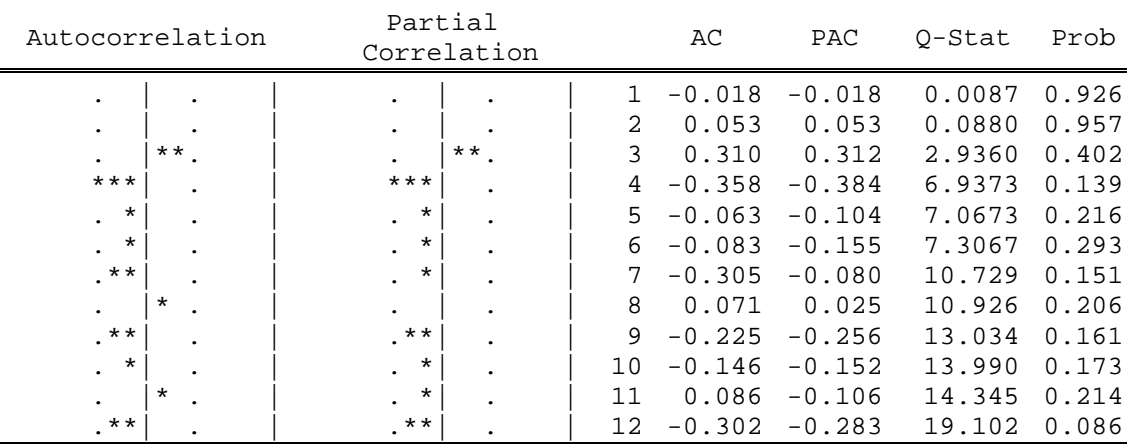

Tab. 32 - Statistica Q per i residui di LCSS

 La tabella mostra le statistiche Q per i primi 12 ritardi e i rispettivi p-value, osservando questi ultimi possiamo accettare, con un livello di significatività pari al 5%, l'ipotesi nulla di incorrelazione dei residui.

Tab. 33 - Test LM (LCSS), fisso p=2 Breusch-Godfrey Serial Correlation LM Test: Obs\*R-squared 0.091143 Probability 0.955451

Anche in questo caso accettiamo l'ipotesi nulla di non autocorrelazione dei residui ad un livello di significatività del 5%.

Possiamo, per cui, concludere dicendo che i residui del modello seguono un processo non autocorrelato.

# 4.5.3 Test di Sargan e di Hausman

#### Test di Sargan

#### $(H<sub>0</sub>:$  gli strumenti sono validi)

Il numero degli strumenti è 4: LCSS\_23, LPIL95\_23(-1), LIFL95\_23(-1) e LREDK95\_23, le esplicative sono 3: LPIL95(-1), LIFL95(-1) e LREDK95, per cui i gradi di libertà del  $\chi^2$  sono: R -K = 4  $-3 = 1.$ 

Dopo aver regredito i residui del modello su tutti gli strumenti ottengo un  $R^2 = 0.014609$ , mentre la numerosità del campione (N) è pari a 24, per cui il test è:

2  $N R^2 =$  24  $\text{*}$  0.014609 = 0.350616  $\sim \chi_2^2$  (sotto H $_0$ )

mentre il p-value del test è 0.5537646, per cui accetto l'ipotesi nulla di validità degli strumenti, essendo 0.55 > 0.05 (livello di significatività)

#### Test di Hausman

 $(H<sub>0</sub>:$  le stime con variabili strumentali sono consistenti ed inefficienti)

Per effettuare il test gli strumenti devono essere validi e informativi. Mentre la prima ipotesi è stata verificata precedentemente, per verificare la seconda dobbiamo regredire ogni variabile esplicativa con gli strumenti e dobbiamo controllare il valore della statistica test *F* e il rispettivo p-value. Affinché gli strumenti siano informativi dobbiamo rifiutare l'ipotesi nulla di significatività congiunta degli strumenti.

Il primo test che controlliamo è quello della regressione di LPIL95(-1) sugli strumenti, il test è  $F = 550.0768$  e il p-value = 0.

Il secondo è quello della regressione di LIFL95(-1) sugli strumenti e risulta:  $F = 35.71644$  e il *p-value = 0*.

Il terzo Il secondo è quello della regressione di LREDK95 sugli strumenti e risulta:  $F = 87.88662$  e il p-value = 0.

In tutti e tre i casi rifiuto l'ipotesi nulla di significatività congiunta degli strumenti, questo sta a significare che gli strumenti sono informativi.

Possiamo quindi fare il test di Hausman, costruiamo, quindi una regressione ausiliaria, ovvero stimiamo il modello di partenza con il metodo dei minimi quadrati ordinari e aggiungiamo i residui delle tre regressioni precedenti. L'ipotesi che dobbiamo verificare è la seguente:

 $H_0$ : coefficiente dei residui = 0

Affinché gli strumenti siano accettabili dobbiamo rifiutare l'ipotesi nulla.

> La stima dei coefficienti dei residui è: ˆ

$$
\hat{\varepsilon}_{LPL95(-1)} = -2.238466 \text{ e il } p \text{-value} = 0.001
$$
\n
$$
\hat{\varepsilon}_{LIFL95(-1)} = 0.682340 \text{ e il } p \text{-value} = 0.006
$$
\n
$$
\hat{\varepsilon}_{REDK95} = 1.044237 \text{ e il } p \text{-value} = 0.0505
$$

Questo significa che rifiuto l'ipotesi nulla, per cui la stima del modello con le variabili strumentali è accettabile.

# 4.5.4 Previsioni

Dopo aver trovato il modello che meglio si adatta ai dati, possiamo fare delle previsioni sia all'interno del campione che all'esterno, in entrambi i casi le previsioni verranno fatte per il periodo 2000-2003.

### 4.5.4.1 Previsioni all'interno del campione

Le previsioni all'interno del campione sono rappresentate nel seguente grafico, dove LCSS è la serie di partenza e D5 è la serie prevista, inoltre c'è anche l'intervallo di confidenza.

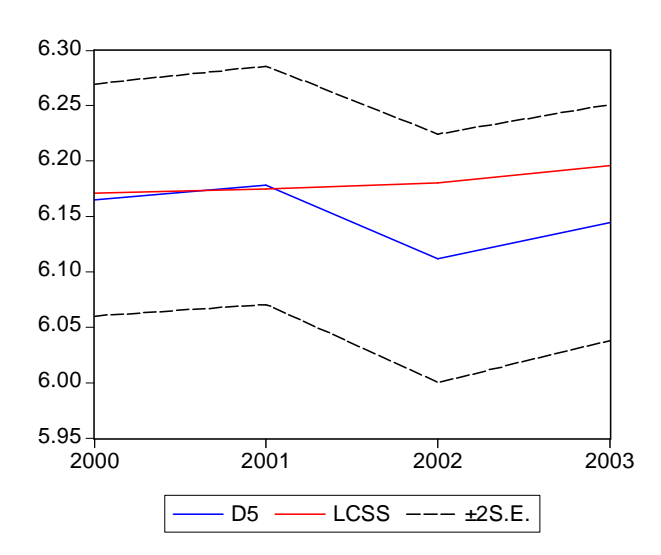

Fig. 18 – Previsione all'interno del campione di LCSS

Root Mean Squared Error = 0.043021 Mean Absolute Error = 0.032404 Mean Abs. Percent Error = 0.523827 Theil Inequality Coefficient =  $0.003489$ Bias Proportion = 0.516232 Variance Proportion = 0.130439 Covariance Proportion = 0.353329

L'indice di Theil è quasi zero, questo significa che il modello stimato non commette tanti errori di previsione.

La previsione un passo in avanti è buona, in quanto si discosta di poco dalla serie di partenza, mentre poi le due curve hanno due comportamenti totalmente diversi, anche se entrambe hanno un andamento crescente.

# 4.5.4.2 Previsioni all'esterno del campione

Ora possiamo effettuare la previsione fuori dal campione, per cui dobbiamo stimare lo stesso modello dal 1980 al 1999 per poi fare la previsione fuori dal campione dal 2000 al 2003.

La specificazione del modello è la stessa e pure la stima dei coefficienti è molto simile al modello di partenza.

Passiamo direttamente alla previsione. Possiamo confrontare la serie prevista (DD5) e la serie di partenza (LCSS) e inoltre inseriamo l'intervallo di previsione.

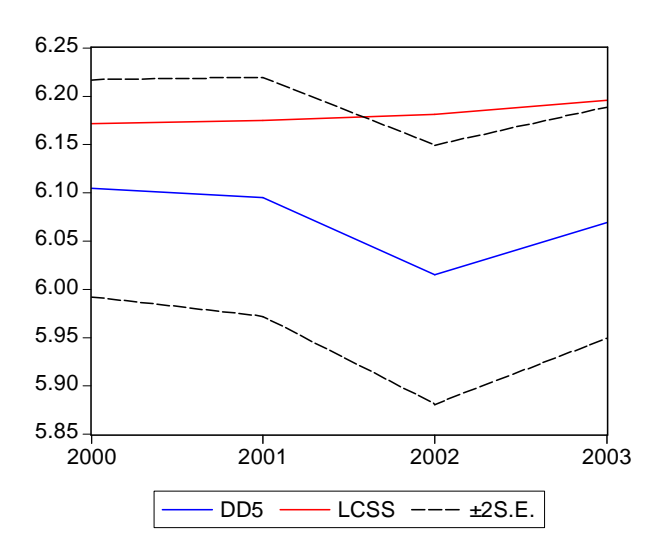

Fig. 19 - Previsione all'esterno del campione di previsione LCSS

Root Mean Squared Error = 0.116717 Mean Absolute Error = 0.109920 Mean Abs. Percent Error = 1.777928 Theil Inequality Coefficient =  $0.009527$ Bias Proportion = 0.886935 Variance Proportion = 0.047722 Covariance Proportion = 0.065343

Anche in questo caso l'indice di Theil è quasi zero, questo significa che il modello stimato non commette tanti errori di previsione.

Nella parte iniziale il divario tra le due curve è minimo, esso aumenta con il numero di passi in avanti.

# 4.5.4.3 Conclusioni

Mettendo le tre serie sullo stesso grafico otteniamo:

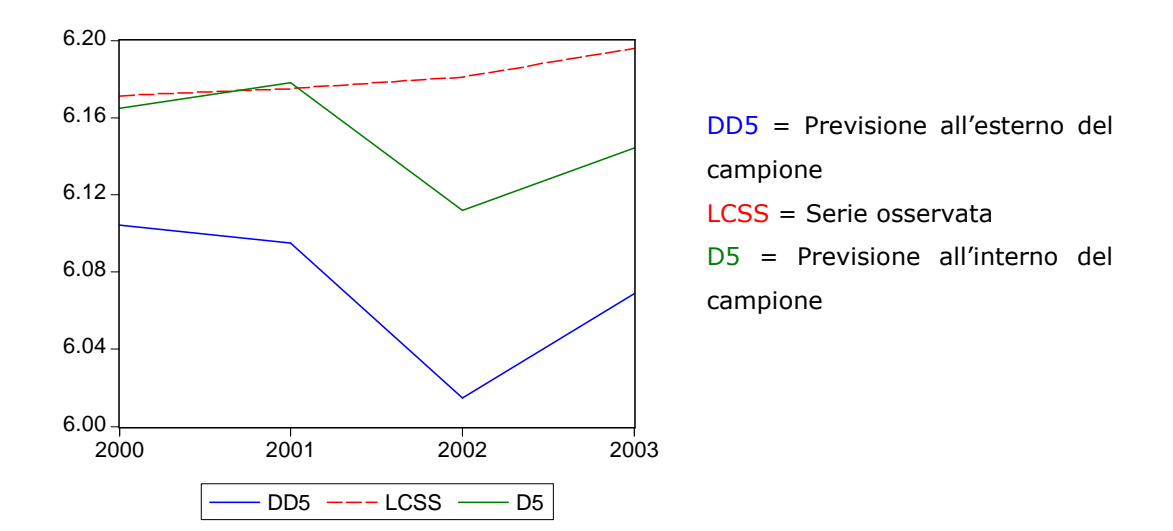

Fig. 20 – Confronto tra LCSS e le previsioni

Si può notare che dal secondo passo in avanti in poi le curve iniziano ad allontanarsi dalla serie osservata. La previsione migliore sembrerebbe quella all'interno del campione, in quanto, almeno nel primo passo in avanti, si avvicina di più alla serie osservata.

Nonostante le curve che descrivono le previsioni abbiano una traiettoria diversa, nel lungo periodo tendono a descrivere tutte e tre un aumento dei consumi regionali per le spese sanitarie.

# Consumi per Vestiario e Calzature

# 4.6.1 Il Modello

Il modello per i consumi regionali per vestiario e calzature, scelto in base alla significatività dei coefficienti è il seguente:  $y_t = \beta_1 y_{t-1} + \beta_2 x_{1t} + \beta_3 x_{1t-1}$ 

Tab. 34 – Stima del modello per LCVC (1980-2003)

Dependent Variable: LCVC Method: Two-Stage Least Squares Sample(adjusted): 1981 2003 Included observations: 23 after adjusting endpoints Instrument list: LCVC\_23 LCF95\_23 LCF95\_23(-1)

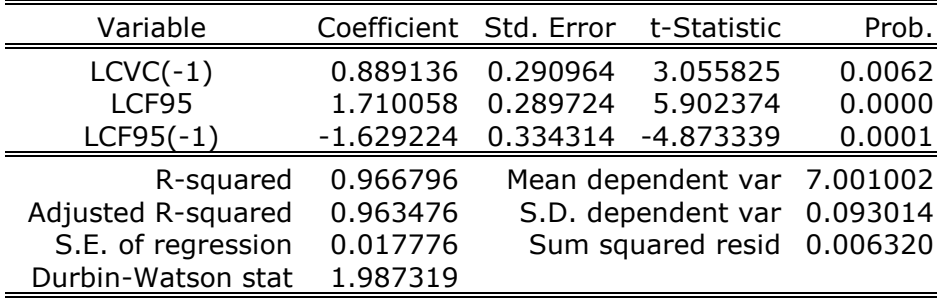

La specificazione del modello è la seguente: i consumi regionali per vestiario e calzature effettuati al tempo t dipendono positivamente dagli stessi consumi effettuati nell'anno precedente e dai consumi totali delle famiglie effettuate nell'anno corrente, mentre dipendono negativamente dai consumi totali delle famiglie effettuati nell'anno precedente. Ciò significa che i consumi regionali per vestiario e calzature al tempo t diminuiscono se i consumi totali delle famiglie effettuati nell'anno precedente aumentano, mentre la  $y_t$  aumenta se la dipendente ritardata e i consumi totali delle famiglie al tempo t aumentano.

# 4.6.2 Test sui Residui

Dopo aver definito il modello in base alla significatività dei coefficienti possiamo analizzare i residui.

Fig. 21 – I residui del modello LCVC

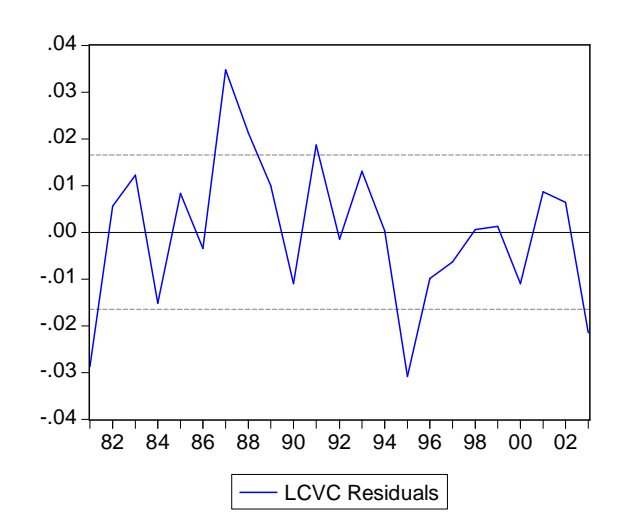

Accettiamo a priori l'ipotesi di normalità dei residui, per cui test che facciamo sono i seguenti:

### 1. Test di OMOSCHEDASTICITA'

Tab. 35 - Test di White senza prodotti incrociati (LCVC)

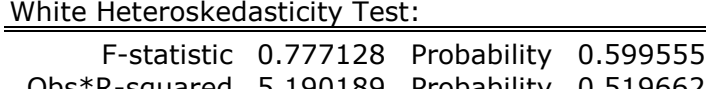

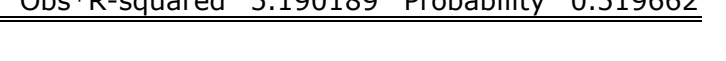

Tab. 36 - Test di White con prodotti incrociati (LCVC) White Heteroskedasticity Test:

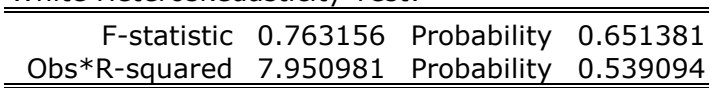

I p-value dei test sono di molto superiori del livello fissato di significatività (5%), per cui accettiamo l'ipotesi di varianza costante dei residui.

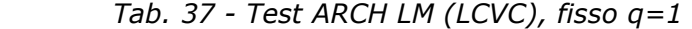

ARCH Test:

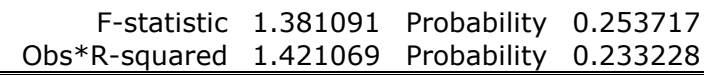

Anche in questo caso accettiamo l'ipotesi nulla di omoschedasticità dei residui.

### 2. Test di AUTOCORRELAZIONE

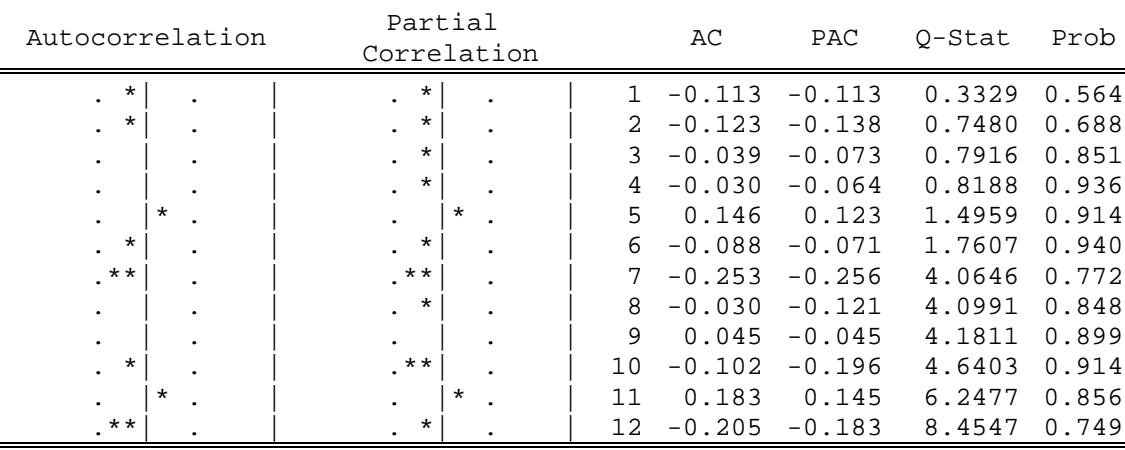

Tab. 38 - Statistica Q per i residui di LCVC

 La tabella mostra le statistiche Q per i primi 12 ritardi e i rispettivi p-value, l'ipotesi nulla di non correlazione dei residui viene sempre accettata.

Tab. 39 - Test LM (LCVC), fisso  $p=2$ 

| Breusch-Godfrey Serial Correlation LM Test: |  |                                           |  |
|---------------------------------------------|--|-------------------------------------------|--|
|                                             |  | F-statistic 2.329557 Probability 0.125970 |  |
| Obs*R-squared 0.822966 Probability 0.662667 |  |                                           |  |

Anche in questo caso accettiamo l'ipotesi nulla di non autocorrelazione dei residui ad un livello di significatività del 5%.

A questo punto l'analisi sui residui è terminata ed il risultato che abbiamo ottenuto è il seguente: i residui di questo modello sono normali, hanno una varianza costante nel tempo, ovvero sono omoschedastici e seguono un processo non autocorrelato.

# 4.6.3 Test di Sargan e di Hausman

#### Test di Sargan

#### $(H<sub>0</sub>:$  gli strumenti sono validi)

Il numero degli strumenti è 3, infatti sono: LCVC\_23, LCF95\_23 e LCF95\_23(-1), il numero delle esplicative è 2: LCF95 e LCF95(-1), per cui i gradi di libertà del  $\chi^2$  sono: R -K = 3 -2 =1.

Dopo aver regredito i residui del modello su tutti gli strumenti ottengo un  $R^2 = 0.009677$ , mentre la numerosità del campione ( $N$ ) è pari a 23, per cui il test è:

$$
NR^2 = 23 * 0.009677 = 0.222571 \sim \chi^2_1 \text{ (sotto H}_0)
$$

mentre il p-value del test è 0.6370879, per cui accetto l'ipotesi nulla di validità degli strumenti, essendo 0.637 > 0.05 (livello di significatività)

#### Test di Hausman

 $(H<sub>0</sub>:$  le stime con variabili strumentali sono consistenti ed inefficienti)

Per effettuare il test gli strumenti devono essere validi e informativi. Mentre la prima ipotesi è stata verificata precedentemente, per verificare la seconda dobbiamo regredire ogni variabile esplicativa con gli strumenti e dobbiamo controllare il valore della statistica test *F* e il rispettivo p-value. Affinché gli strumenti siano informativi dobbiamo rifiutare l'ipotesi nulla di significatività congiunta degli strumenti.

Il primo test che controlliamo è quello della regressione di LCF95 sugli strumenti, il test è  $F = 443.0486$ , mentre il *p-value = 0*.

Il secondo è quello della regressione di LCF95(-1) sugli strumenti e risulta:  $F = 443.8290$  e il p-value = 0.

In entrambi i casi rifiuto l'ipotesi nulla di significatività congiunta degli strumenti, questo sta a significare che gli strumenti sono informativi.

Possiamo quindi fare il test di Hausman.

Come detto precedentemente per fare questo test abbiamo bisogno di una regressione ausiliaria, il modello di partenza stimato con il metodo dei minimi quadrati ordinari al quale aggiungiamo i residui delle due regressioni precedenti. L'ipotesi che dobbiamo verificare è la seguente:

 $H<sub>0</sub>$ : coefficiente dei residui = 0

Affinché gli strumenti siano accettabili dobbiamo rifiutare l'ipotesi nulla.

La stima dei coefficienti dei residui è:

 $\hat{\mathcal{E}}_{LCF95}$  = -1.514753 e il p-value = 0.0052  $\hat{\mathcal{E}}_{LCF95(-1)} = 0.771626$  e il p-value = 0.1074

Questo significa che, se considero un livello di significatività del 10% rifiuto entrambi le ipotesi nulle, quindi gli strumenti utilizzati per stimare il modello sono validi.

# 4.6.4 Previsioni

Dopo aver stimato il modello, possiamo fare delle previsioni sia all'interno che all'esterno del campione, in entrambi i casi le previsioni verranno fatte per il periodo 2000-2003.

# 4.6.4.1 Previsioni all'interno del campione

Le previsioni all'interno del campione sono rappresentate nel seguente grafico, dove LCVC è la serie di partenza e D6 è la serie prevista, inoltre c'è anche l'intervallo di confidenza.

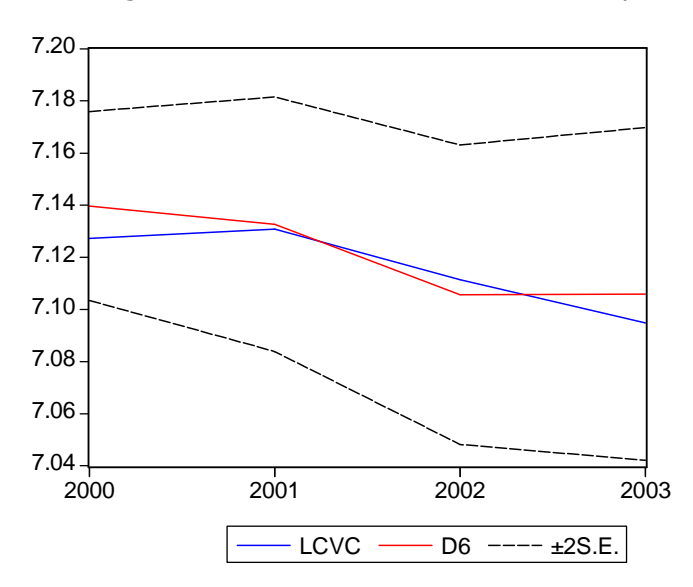

Fig. 22 – Previsione all'interno del campione di LCVC

Root Mean Squared Error =  $0.008829$ Mean Absolute Error = 0.007785 Mean Abs. Percent Error = 0.109449 Theil Inequality Coefficient =  $0.000620$ Bias Proportion =  $0.306603$ Variance Proportion = 0.016612 Covariance Proportion = 0.676785

L'indice di Theil è quasi zero, questo significa che il modello stimato non commette tanti errori di previsione.

La previsione per i primi tre passi in avanti è abbastanza buona, in quanto le due serie si discostano di poco l'una dall'altra, poi le due curve iniziano ad avere un comportamento leggermente diverso, mentre la serie osservata tende a decrescere, l'altra tende a crescere, o meglio a stabilizzarsi attorno al valor medio della serie che è 7.11.

# 4.6.4.2 Previsioni all'esterno del campione

Ora possiamo effettuare la previsione fuori dal campione, per cui dobbiamo stimare lo stesso modello dal 1980 al 1999 per poi fare la previsione fuori dal 2000 al 2003.

La specificazione del modello è la stessa e anche la stima dei coefficienti è molto simile al modello di partenza.

Passiamo direttamente alla previsione, possiamo confrontare la serie prevista (DD6) e la serie di partenza (LCVC) e inoltre inseriamo l'intervallo di previsione.

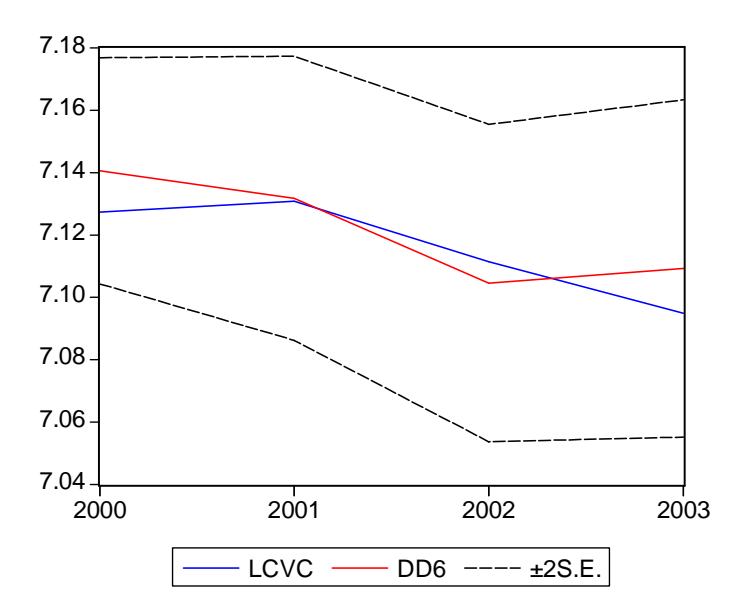

Fig. 23 - Previsione all'esterno del campione di LCVC

Root Mean Squared Error = 0.010368 Mean Absolute Error = 0.008876 Mean Abs. Percent Error = 0.124814 Theil Inequality Coefficient =  $0.000728$ Bias Proportion = 0.274432 Variance Proportion = 0.005801 Covariance Proportion = 0.719767

Anche in questo caso l'indice di Theil è quasi zero, questo significa che il modello stimato non commette tanti errori di previsione.

La previsione per i primi tre passi in avanti è abbastanza buona, poi le due curve iniziano ad avere comportamenti totalmente diversi, in quanto hanno segni opposti, mentre la serie osservata tende a decrescere, l'altra tende a crescere.
## 4.6.4.3 Conclusioni

Mettendo le tre serie sullo stesso grafico otteniamo:

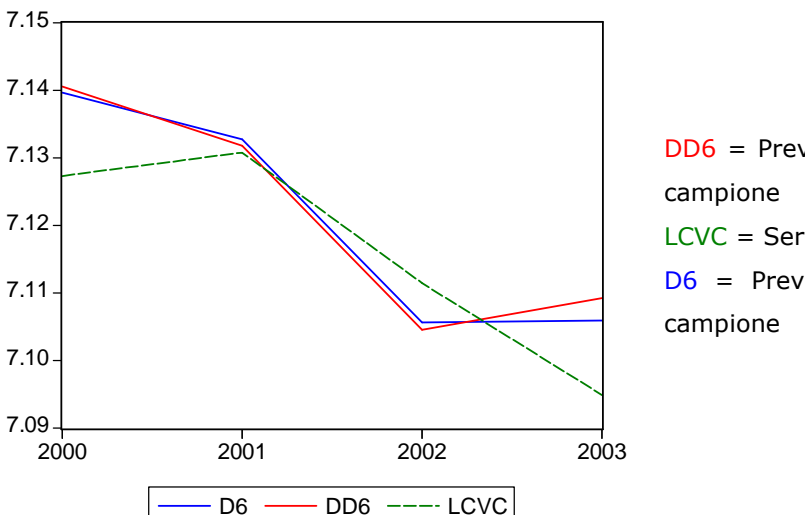

Fig. 24 – Confronto tra LCVC e le previsioni

DD6 = Previsione all'esterno del LCVC = Serie di partenza D6 = Previsione all'interno del

Con questo grafico possiamo solo confermare quello che è stato detto precedentemente, ovvero che la previsione è accettabile se consideriamo, in entrambi i casi, un periodo medio-breve, infatti le previsioni descrivono in modo abbastanza corretto i dati se consideriamo il periodo 2001-2002.

Dal 2002 in poi le previsioni si discostano dalla serie osservata, infatti, mentre, nella realtà i consumi regionali per vestiario e calzature tenderebbero a diminuire, nelle previsioni tenderebbero ad aumentare o a stabilizzarsi attorno alla media.

Possiamo, inoltre, dire che le due previsioni sono molto uguali, si discostano leggermente nella parte finale.

## 4.7 Conclusioni

Ricapitolando i sei modelli stimati per i consumi delle famiglie del Friuli Venezia Giulia sono:

• Consumi regionali per alimentari bevande e tabacco:

$$
y_{t} = \beta_{1} y_{t-1} + \beta_{2} x_{1t} + \beta_{6} x_{3t}
$$

• Consumi regionali per abitazione e spese connesse:

$$
y_{t} = \beta_{0} + \beta_{1} y_{t-1} + \beta_{3} x_{1t} + \beta_{5t-1}
$$

• Consumi regionali per comunicazioni e trasporti:

$$
y_t = \beta_1 y_{t-1} + \beta_2 x_{1t} + \beta_3 x_{1t-1} + \beta_7 x_{3t-1}
$$

• Consumi regionali per istruzione e cultura:

$$
y_t = \beta_1 y_{t-1} + \beta_2 x_{1t} + \beta_3 x_{1t-1}
$$

• Consumi regionali per spese sanitarie:

$$
y_t = \beta_5 x_{2t-1} + \beta_7 x_{3t-1} + \beta_8 x_{4t}
$$

• Consumi regionali per vestiario e calzature:

$$
y_t = \beta_1 y_{t-1} + \beta_2 x_{1t} + \beta_3 x_{1t-1}
$$

I sei modelli risultano essere stati stimati nel modo corretto, infatti i coefficienti sono significativamente diversi da zero, i residui sono normali, omoschedastici e incorrelati.

Questo significa che quanto fatto nello stage è stato molto utile ai fini del progetto iniziale, infatti le equazioni stimate verranno inserite nel modello macroeconometrico più ampio, G.R.E.M., e si cercherà di sviluppare un quadro più completo della situazione economica della regione autonoma Friuli Venezia Giulia.

## Riferimenti bibliografici

N. Cappuccio e R. Orsi (2005), "Econometria", Il Mulino

G. M. Gallo e B. Pacini (2002), "Metodi quantitativi per i mercati finanziari: istruzioni per l'uso", Casa Editrice Carrocci, Firenze

Appunti di Econometria, prof. G. Weber, Università degli Studi di Padova, A.A. 2004-2005

Appunti di Serie Storiche Finanziarie, prof. S. Bordignon, Università degli Studi di Padova, A.A. 2005-2006

Documento tecnico di G.R.E.M., GRETA Regional Econometric Model, Regione autonoma Friuli Venezia Giulia, FVG – A.1

http://www.istat.it (ultimo accesso aprile 2006)